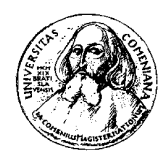

Fakulta matematiky, fyziky a informatiky Univerzita Komenského, Bratislava Ekonomická a finančná matematika

## DIPLOMOVÁ PRÁCA

Bratislava, apríl 2004 Juraj Olejník

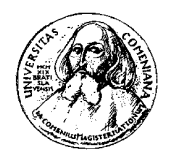

Fakulta matematiky, fyziky a informatiky Univerzita Komenského, Bratislava Ekonomická a finančná matematika

# EXPERIMENTY SO ZÁKLADNÝMI EKONOMICKÝMI PRINCÍPMI

Autor: Juraj Olejník Vedúci diplomovej práce: RNDr. Ján Pekár, PhD.

Prehlasujem, že diplomovú prácu som vypracoval samostatne pod vedením vedúceho diplomovej práce a nečerpal som z inej, ako uvedenej literatúry.

> . . . . . . . . . . . . . . . . . . . . . . . . . . . Juraj Olejník

Úprimné poďakovanie patrí môjmu diplomovému vedúcemu RNDr. Jánovi Pekárovi, PhD. za to, že sa táto práca dostala od myšlienok až k realizácii, za poskytnutie štúdijnej literatúry, a hlavne času a ochoty pri konzultáciách. Nemenej vďaky patrí študentom, ktorí pomohli uviesť aplikáciu do reálneho života a podrobili ju prepotrebným testom, a takisto všetkým ostatným, ktorí prispeli svojou pomocou k vytvoreniu tejto práce.

Juraj Olejník

## Obsah

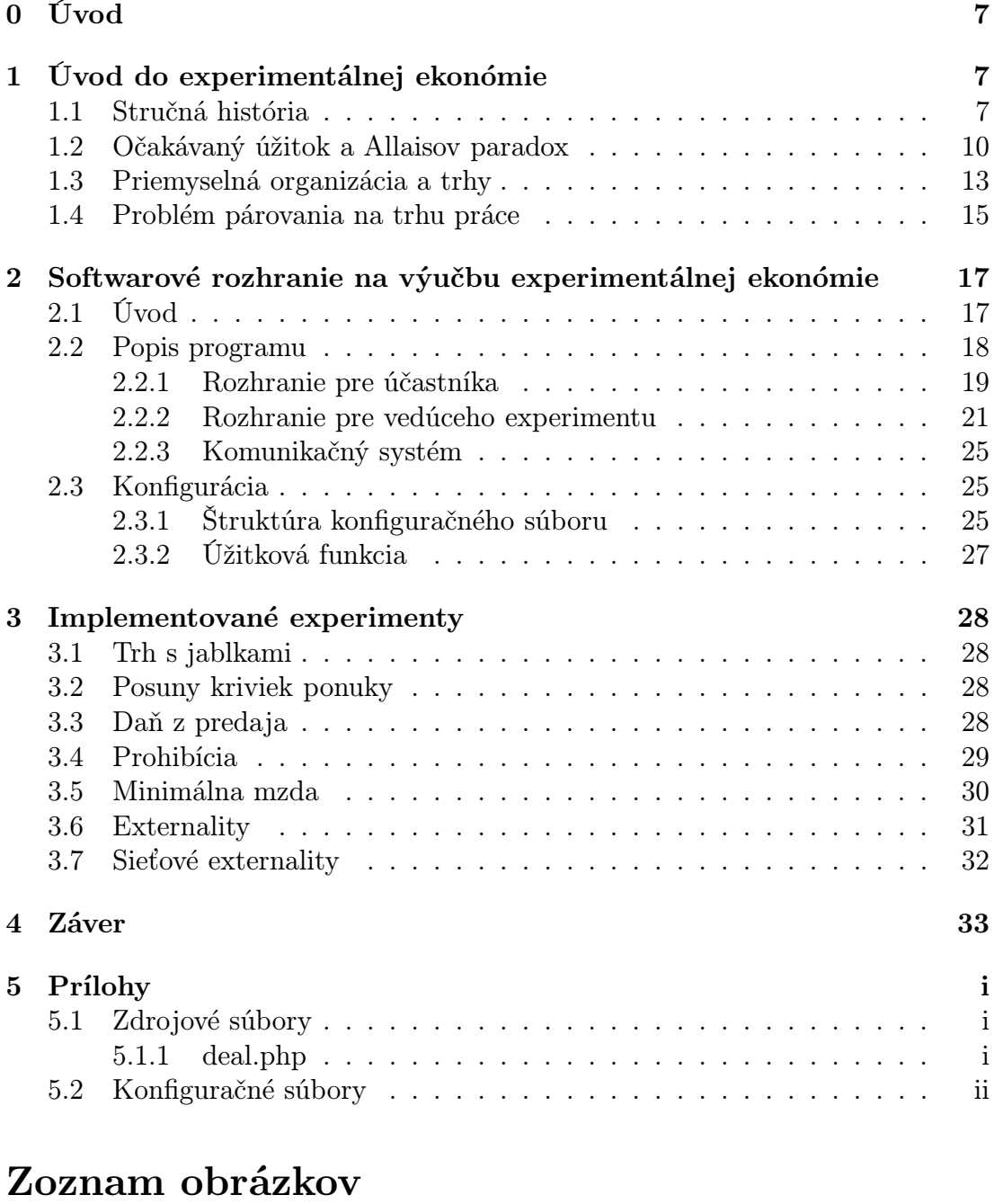

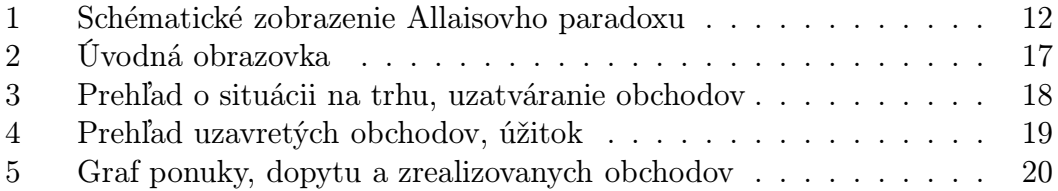

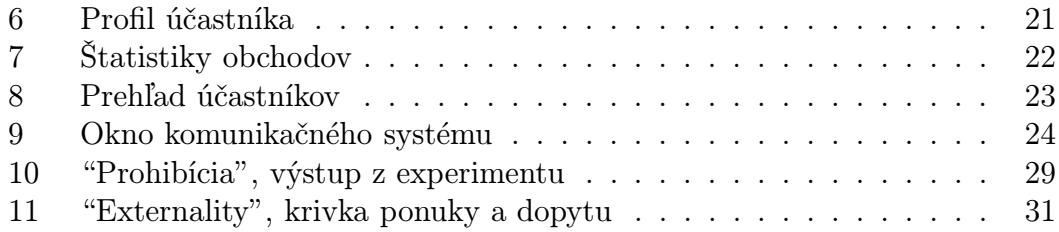

## Zoznam tabuliek

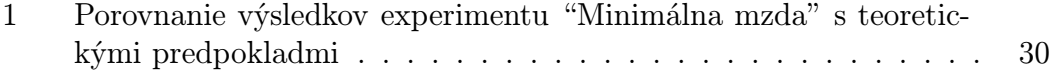

## 0 Úvod

Myšlienka zaoberať sa touto prácou vzišla zo snahy priniesť do vyučovania predmetu "Experimentálna ekonómia" pozitívne stránky prameniace z výučby za použitia výpočtovej techniky a špecializovanej aplikácie. Experimentálna ekonómia je užitočným a názorným nástrojom na pochopenie fungovania trhu. Úspešnosť realizácie každého experimentu však do veľkej miery závisí od možnosti kontrolovať a dodržať jeho zadanie, poskytnúť účastníkom prehľad o aktuálnej situácii v intenciách daných formuláciou experimentu a v neposlednom rade umožniť vedúcemu experimentu sledovať jeho súčasný stav a vývoj. Na dosiahnutie spomínaných cieľov je pre všetky zúčastnené strany vhodne navrhnuté prostredie komfortnejšie ako klasická výuka v učebni.

Prvá kapitola diplomovej práce sa venuje letmému pohľadu na experimentálnu ekonómiu ako takú, s väčšou pozornosťou venovanou experimentom, ktoré sa typologicky prekrývajú s učebnými osnovami. Kapitola druhá je venovaná detailnému popisu vytvorenej aplikácie – s dôrazom na popisnosť a úplnosť, za účelom pochopenia jej funkcií aj ich nastavenia a používania. Tretia kapitola popisuje implementované experimenty a výstupy z ich skutočných realizácií. Detailné ukážky konfiguračných súborov a časti zdrojového kódu sú obsiahnuté v prílohe.

## 1 Úvod do experimentálnej ekonómie

#### 1.1 Stručná história

Experimentálna ekonómia si ako legitímny vedecký smer začala získavať renomé len pred niekoľkými desaťročiami. Spočiatku podceňovanej oblasti sa v súčasnosti dostáva výrazného rešpektu. Okrem rozvoja experimentálnej ekonómie ako takej sa jej poznatky využívajú v prácach, ktoré sa jej priamo nedotýkajú – nezriedka ako opora tvrdenia v inom výskume či na akademickej pôde. Potvrdením narastajúceho významu experimentálnej ekonómie bolo udelenie Ceny Švédskej banky za ekonómiu za rok 1994 trojici John C. Harsanyi, John F. Nash Jr. a Reinhard Selten za "priekopnícku analýzu ekvilibria v teórii nekooperatívnych hier"<sup>1</sup>. Rovnako cena za rok 2002 bola udelená Danielovi Kahnemanovi za "integráciu

 $1$ podľa http://www.nobel.se/economics/laureates/1994/index.html

výsledkov psychologického výskumu do ekonomickej vedy, najmä týkajúcich sa úsudku jednotlivca a rozhodovania sa v neistote" a Vernonovi L. Smithovi za "využitie laboratórnych experimentov ako nástroja v empirickej ekonomickej analýze, najmä v štúdiu alternatívnych trhových mechanizmov<sup>"2</sup>.

Jedným z prvých ekonomických experimentov bola snaha L. L. Thurstona experimentálne určiť indiferenčné krivky jednotlivca (1931), ktorá dominovala prácam v prvom období experimenálnej ekonómie. V tomto experimente musel každý účastník vykonať výber z kombinácií rôznych množstiev čiapok, topánok a kabátov. Analýzou dát o vzťahoch medzi klobúkmi a kabátmi, resp. medzi klobúkmi a topánkami (za súčasného predpokladu hyperbolického tvaru indiferenčných kriviek) dospel Thurstone k odhadu indiferenčnej krivky popisujúcej vzťah medzi množstvami topánok a kabátov, ktorá pomerne presne korešpondovala s pozorovanými dátami pre túto dvojicu tovarov. Vyše desať rokov neskôr bol tento experiment rozsiahle kritizovaný W. Allenom Wallisom a Miltonom Friedmanom – prevažne kvôli hypotetickým a nevhodne zadaným možnostiam výberu, ktoré mohli skresliť výsledok. Táto kritika upozorňovala na nutnosť zadať experiment korektne, t.j. tak, aby napriek abstrakcii dostačujúco zodpovedal reálnemu stavu. V dôsledku sa experimenty začali spresňovať – Rousseas a Hart (1951) realizovali analogický experiment dávajúc na výber z niekoľkých raňajkových menu, skladajúcich sa z viacerých ingrediencií v rôznych pomeroch. Tento experiment išiel do väčšej hĺbky aj v ďalších aspektoch ovplyvňujúcich výsledok, napríklad sledoval (okrem výberu z daných možností) aj predstavu účastníkov o "ideálnej" kombinácii ingrediencií. Viacerí experimentátori začali v experimentoch využívať skutočné peniaze, aby motivovali účastníkov k realistickejšiemu, hmatateľný zisk maximalizujúcemu, správaniu.

Ťažiskovou prácou, v dôsledku ovplyvňujúcou vývoj experimentálnej ekonómie, bola publikácia Johna von Neumanna a Oskara Morgensterna Theory of games and economic behavior z roku 1944, prenášajúca pozornosť na silnejšiu teóriu výberu jednotlivca a očakávaného úžitku a novú teóriu správania sa pri vzájomných interakciách. Allaisov paradox (pozri kapitolu 1.2) však spôsobil prehodnotenie teoretického modelu na základe výsledkov experimentov. Allais navrhol, aby sa experimenty nepoužívali len na overenie predpovedí na základe istých teoretických modelov racionálneho správania, ale aj na samotné jeho defi-

 $^{2}$ podľa http://www.nobel.se/economics/laureates/2002/index.html

novanie.

Ďalší významný okruh tvorili experimenty vychádzajúce z teórie hier (často z problému označovaného ako "väzňova dilema" a analogických modelových hier) a popisujúce správanie sa jednotlivcov pri vzájomnej interakcii.

Tretiu skupinu tvoria experimenty popisujúce priemyselnú ogranizáciu, teda do istej miery simulujúce správanie sa trhu. Základnou prácou, ktorá formovala väčšinu nasledujúcich experimentov týkajúcich sa oblasti priemyselnej organizácie, bol experiment Edwarda H. Chamberlina, motivovaný zlyhaním snahy trhu prispôsobiť sa následkom hospodárskej krízy. Experiment vychadzal z hypotézy, že správanie trhu v reálnych podmienkach nespĺňa presne teoretické očakávania. Chamberlin priradil účastníkom jeho experimentu istú cenu, pod ktorú sa im nevyplatilo tovar kúpiť, resp. predať (tzv. rezervačná cena). Pomocou týchto cien bolo možné určiť krivky dopytu a ponuky, ako aj očakávaný rovnovážny výstup. Účastníci mohli voľne obchodovať (trh bol decentralizovaný). Z pozorovaných 46 experimentov iba v štyroch prípadoch bol počet zobchodovaných jednotiek tovaru rovný ekvilibriu<sup>3</sup>, zatiaľ čo v 42 bol vyšší. Naopak priemerná cena bola nižšia ako rovnovážna cena v 39 prípadoch, vyššia v ostatných siedmich. Tieto zistenia podľa Chamberlina potvrdzovali jeho hypotézu a naopak poopravovali jeho predošlé tvrdenia o tom, že každý z kupcov a predajcov, ktorí by realizovali obchod pri ekvilibriu, zrealizuje transakciu aj v skutočnosti – pri reálnom obchodovaní môže totiž dôjsť k "vypredaniu" tovaru (za cenu menšiu ako rovnovážnu) u všetkých predajcov, od ktorých by konkrétny kupec mohol nakupovať, a tým pádom k nemožnosti vykonať racionálnu transakciu z jeho strany.

V tomto experimente použitý spôsob konštruovať trhy so známymi krivkami dopytu a ponuky bol (vďaka faktu, že sa jedná o prostredie, v ktorom sa dá ľahko porovnať teoretická predikcia s reálnym stavom) rozsiahle využívaný aj v ďalších prácach (niektorým z nich sa venuje kapitola 1.3).

Nasledujúce obdobie prinieslo rôzne spresnenia experimentov. Becker, De-Groot a Marschak v 1964 priniesli spôsob, ako odhaliť skutočnú rezervačnú cenu účastníkov. Každému účastníkovi pridelili lotériu a požiadali ho o stanovenie ceny, za ktorú by ju predal (p). Potom túto cenu porovnali s náhodne vygenerovanou hodnotou  $(p^*)$ . Ak  $p^*$  bola vyššia ako  $p$ , lotéria bola predaná za  $p^*$ , inak bola zrealizovaná a účastník získal jej výstup. Stratégia účastníka maximizujúceho svoj

<sup>&</sup>lt;sup>3</sup>Pod "ekvilibriom" alebo "rovnováhou" rozumieme preklad anglického pojmu *competitive* equilibrium, teda rovnováhu v prostredí dokonalej konkurencie.

zisk bola uviesť ako p svoju skutočnú rezervačnú cenu, teda cenu, pri ktorej by bol indiferentný medzi predaním a hraním danej lotérie.

Experimentálna ekonómia – a špeciálne experimenty popisujúce správanie sa trhu – s nárastom objemu výskumu začali hrať dôležitú funkciu o.i. pri rozhodovaní vlád (resp. trh riadiacich orgánov), prevažne pri analýze dopadov regulačných opatrení. Dopad takýchto rozhodnutí môže mať masívny vplyv na celý trh, ale je ťažko dopredu predvídateľný. Preto sa na analýzu relevantných premenných využívali rozlične nastavené experimenty. Rovnaké použitie experimentálnej ekonómie našlo uplatnenie pri procese navrhovaní trhov (napríklad trh prideľovania rozhlasových licencií, trhy práce, pozri kapitolu 1.4).

Ďalšie kapitoly sa detailnejšie venujú niektorým vyššie spomínaným, v historickom kontexte zásadným a s touto prácou úzko súvisiacim, experimentom.

#### 1.2 Očakávaný úžitok a Allaisov paradox

Snaha dedukovať tvar funkcie úžitku na základe znalosti preferencií jednotlivca bola nosnou témou raných ekonomických experimentov. Von Neumann a Morgenstern v svojej práci, primárne venovanej teórii hier, postulovali tvrdenie, že ak preferencie spĺňajú istú sadu axióm, tak sa dajú vyjadriť nejakou funkciou úžitku, s ktorou sa dá kvantitatívne pracovať.

Na jednoduché zobrazenie preferencií Marschak zaviedol trojuholníkový diagram: majme tri výhry,  $X_L, X_M, X_H$ , nech platí  $X_L \prec X_M, X_M \prec X_H, X_L \prec$  $X_H^4$ . Vezmime do úvahy lotérie, ktoré sa dajú zapísať pravdepodobnostnou kombináciou týchto výhier tak, že s pravdepodobnosťami  $p_L, p_M$ , resp.  $p_H$  sa výhra rovná po rade  $X_L, X_M$  a  $X_H$  ( $p_L+p_M+p_H=1$ ). Za predpokladu, že dvojkrokové lotérie sú preferované rovnako ako jednokrokové lotérie s identickými pravdepodobnosťami navzájom vynásobenými, sa takéto lotérie sa dajú zapísať do  $p_L-p_H$ priestoru (tretí rozmer je implicitný,  $p_M = 1 - p_L - p_H$ ). Oblasť možných výhier je trojuholník ohraničený trojicou priamok  $p_L = 0, p_H = 0, p_M = 0$ .

Von Neumannove a Morgensternernove axiómy (neskôr upresnené rozličnými autormi) sú:

1. Preferencie sú *úplné* (buď  $X \succ Y, Y \succ X$  alebo  $X \sim Y$ ) a tranzitívne  $(X \succ Y, Y \succ Z \implies X \succ Z)$ . Úplnosť značí, že v zobrazení spomínanom

 ${}^4A \succ B$ značí, že $A$ je preferované pred $B,\,A\sim B$ značí indiferentnosť.

vyššie je každá dvojica bodov v trojuholníku buď na jednej indiferenčnej krivke  $(X \sim Y)$ , alebo na dvoch krivkách (inak), teda indiferenčné krivky sa nepretínajú.

- 2. Spojitosť:  $\forall X \succ Y \succ Z \exists ! p : pX + (1-p)Z \sim Y$ . Zo spojitosti preferencií vyplýva spojiosť indiferenčných kriviek.
- 3. Nezávislosť: Ak  $X \succ Y$ , tak  $pX + (1-p)Z \succ pY + (1-p)Z$  pre ľubovoľné Z a  $p \in (0, 1)$ . Z nezávislosti vyplýva, že indiferenčné krivky takéhoto typu lotérií sú rovnobežné priamky.

Tieto axiómy umožňujú zapísať funkciu úžitku lotérie  $U(x)$  s n možnými "čistými" výplatami ako

$$
U\left(\sum_{i=1}^{n} p_i X_i\right) = \sum_{i=1}^{n} p_i u(x_i),\tag{1}
$$

kde  $x_i$  sú "čisté" výplaty,  $u(x_i)$  úžitok z nich a  $p_i$  pravdepodobnosti ich nastatia  $(i \in (1, \ldots, n))$ . V teórii očakávaného úžitku sú prevdepodobnosti známe. V reálnom živote je výber vykonaný v istej neistote, čomu sa venovali ďalšie práce.

Uvedená teória bola postupom času podrobená viacerým kritikám, z ktorých najznámejší je tzv. *Allaisov paradox<sup>5</sup>, prvýkrát prezentovaný v roku 1953*. V najznámejšom prípade si účastníci si vyberajú medzi dvoma možnosťami<sup>6</sup>:

- A1 istá výhra 1 milión frankov
- A2 10% pravdepodobnosť vyhrať 5 miliónov frankov, 89% pravdepodobnosť vyhrať 1 milión frankov, 1% pravdepodobnosť nulovej výhry

Zároveň dostali za úlohu urobiť výber v druhej hre:

B1 11% pravdepodobnosť vyhrať 1 milión frankov, 89% pravdepodobnosť nulovej výhry

2. lotériou s 89% šancou vyhrať tú istú neznámu sumu x, 10% šancou vyhrať 2,5 milióna dolárov a 1% pravdepodobnosťou nulovej výhry

<sup>5</sup>Pomenovaný podľa francúzskeho ekonóma Maurice Allaisa (nar. 1911), laureáta Ceny Švédskej banky za ekonómiu za rok 1988, ktorý ho sformuloval.

<sup>&</sup>lt;sub>。</sub><br><sup>6</sup>Iné zadanie (podľa http://mathworld.wolfram.com/AllaisParadox.html): výber medzi

<sup>1.</sup> lotériou s 90% šancou vyhrať neznámu sumu x a 10% šancou vyhrať 1 milión dolárov a

Pri porovaní hodnoty funkcie úžitku (1) v oboch prípadoch je ide o rozhodovanie medzi  $0.9x+$ 100000 a  $0.89x + 250000$ . Rozhodnutie, ktorý výber je optimálny, závisí na x, čo sa zdá byť v rozpore s axiómom o nezávislosti.

B2 10% pravdepodobnosť vyhrať 5 miliónov frankov, 90% pravdepodobnosť nulovej výhry

Najčastejšia kombinácia volená účastníkmi hry bola  $A1 \succ A2$  a  $B2 \succ B1$ , čo je v rozpore s teóriou očakávanéhu úžitku. Ako ukazuje obrázok 1 (na x-ovej osi je pravdepodobnosť nulovej výhry, na osi y-ovej pravdepodobnosť výhry 5 miliónov; pravdepodobnosť výhry 1 milión je rovná  $1 - p_0 - p_5$  mil.):

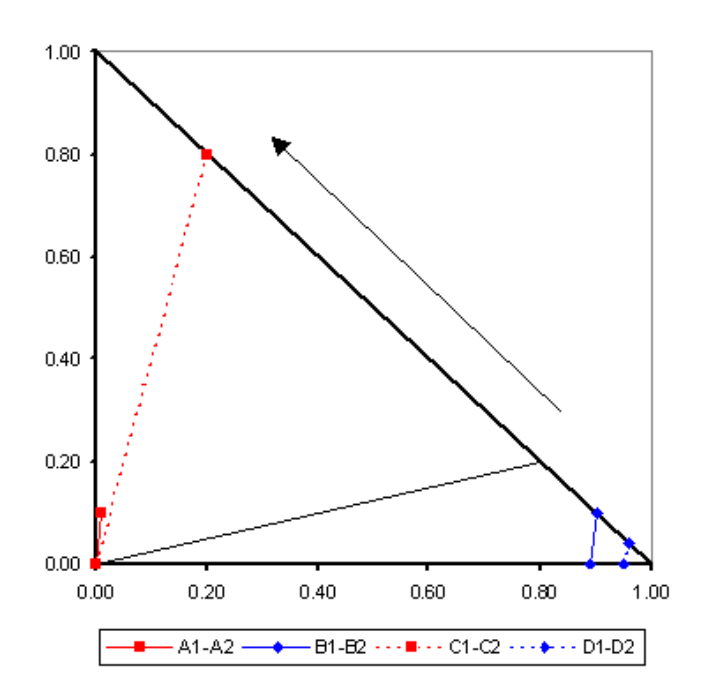

Obr. 1: Schématické zobrazenie Allaisovho paradoxu

Keďže indiferenčné krivky sú rovnobežné priamky a spojnice  $A1 - A2$ , resp. B1−B2 sú takisto rovnobežné, jednotlivec preferujúci A1 pred A2 musí preferovať B1 pred B2 (a vice versa), čo je v rozpore s experimentálne získaným výsledkom. Obrázok 1 znázorňuje aj analogický experiment (MacCrimmon, Larson, 1979) s možnosťami

- C1 istá výhra 1 milión frankov
- C2 80% pravdepodobnosť vyhrať 5 miliónov frankov, 20% pravdepodobnosť nulovej výhry

resp.

- D1 5% pravdepodobnosť vyhrať 1 milión frankov, 95% pravdepodobnosť nulovej výhry
- D2 4% pravdepodobnosť vyhrať 5 miliónov frankov, 96% pravdepodobnosť nulovej výhry

V tomto prípade (v ktorom sú navyše pomery pravdepodobností nenulovej výhry v oboch hrách rovnaké – 1,25) dochádzalo častým volením  $C1 \succ C2$ ,  $D2 \succ D1$ takisto k porušeniu teoretického modelu.

Allaisov paradox síce obsahuje nereálne zadané výhry, ale pozorovaný jav porušovania teoreticky očakávaného správania nastal aj v prípadoch s podstatne menšími, a teda reálnejšími výhrami. V konečnom dôsledku sa začali brať do úvahy alternatívy a upresnenia teórie očakávaného úžitku, oslabujúce alebo upravujúce spomínané axiómy – väčšinou axiómu o nezávislosti.

#### 1.3 Priemyselná organizácia a trhy

Vyššie spomínaný Chamberlinov experiment z roku 1948 bol základným kameňom experimentov pozorujúcich interakciu účastníkov trhu. Neskoršie experimenty simulujúce správanie sa trhu tento experiment rozšírili – napríklad spôsob tvorby cien bol miesto dohody konkrétneho kupca a predávajúceho tvorený tzv. "dvojitou aukciou". Tento systém umožňoval každému kupujúcemu stanoviť bid (ponúkanú cenu) a predávajúcemu ask (požadovanú cenu). Najnižší ask definoval "trhovú požadovanú cenu" a najvyšší bid "trhovú ponúkanú cenu". Ak ľubovoľný predávajúci ponúkol ako ask "trhovú ponúkanú cenu", alebo ľubovoľný kupujúci ako bid "trhovú požadovanú cenu", obchod sa automaticky zrealizoval medzi dvojicou, ktorej ceny súhlasili.

Práve správanie sa trhov využívajúcich mechanizmus dvojitej aukcie sa ocitol v strede záujmu experimentátorov. Smith v roku 1962 realizoval analogický experiment ako Chamberlin (motivovaný pozorovaním dobre organizovaných búrz), ale využil opakovanie kôl s tými istými účastníkmi a na tvorbu cien použil dvojitú aukciu. V Smithovom experimente sa tým pádom pozornosť účastníka sústredila miesto na jedného "protihráča", s ktorým sa snažil uzavrieť obchod, na celý trh. Opakovanie rovnako zadaných kôl viedlo k rýchlemu učeniu, čo malo za následok priblíženie sa skutočným podmienkam a tým aj predikovanému trhovému ekvilibriu po relatívne malom počte opakovaní experimentu. Smith tento experiment

realizoval aj s reálnymi peňažnými výplatami a pozoroval rovnaký výsledok – čo potvrdilo vlastnosť trhov s dvojitou aukciou konvergovať k rovnovážnej hodnote ceny.

Holt, Langan a Villamil v roku 1986 skúmali, či konvergencia k ekvilibriu pri trhoch s dvojitou aukciou závisí od zadania parametrov určujúcich krivku dopytu, resp. ponuky. Tieto parametre môžu znížiť alebo zvýšiť schopnosť jednotlivca neštandardným chovaním ovplyvniť trhovú cenu. Analýzou skorších výsledkov bolo takáto nastavenie parametrov badateľné pri experimente Smithom označenom ako najspoľahlivejšie konvergujúci – špecifický stav funkcií ponuky a dopytu v tomto prípade zmazal vplyv kupca na trhovú cenu, aj keď ten jednostranne odmietol uzatvárať obchody a tým znížil celkový dopyt. Tieto výsledky pritiahli pozornosť na experimenty, kde nejaká skupina účastníkov mala priestor vzdať sa časti možností uzatvárať transakcie a vychyľovať tak trhovú cenu z bodu rovnováhy smerom, ktorý jej v konečnom dôsledku priniesol väčší zisk. Testy experimentov, ktoré boli totožné s predošlými publikovanými experimentami s rozdielom, že v nich existovala skupina disponujúca vyššie spomínanou "silou" ovplyvňovať trh, preukázali značne menší podiel experimentov konvergujúcich k ekvilibriu (4:3 v prospech nekonvergencie, dokonca nekonvergoval žiaden z experimentov, ktorého sa zúčastnili skúsení účastníci). Experimentálne sa tak potvrdila hypotéza o vplyve nastavení parametrov trhu s dvojitou aukciou na (ne)konvergenciu k rovnovážnej cene, zvlášť u trhov, na ktorých pôsobili skúsení jednotlivci. Tento jav bol neskôr opakovane a systematicky pozorovaný.

Ďalším významným pokusom boli experimenty Gode a Sundera (z roku 1993) sledujúce správanie sa naprogramovaných účastníkov v porovnaní s ľuďmi. Dva typy programov (program s "nulovou inteligenciou", ktorý svoj bid a ask generoval náhodne v istom intervale bez ohľadu na zisk, a program, ktorý volil ceny náhodne, ale z intervalu obmedzeného rezervačnou cenou) a ľudskí účastníci sa zúčastnili oddelene zhodne zadaného experimentu (s dvojitou aukciou). Kým program s "nulovou inteligenciou" na konci kôl vykazoval úplne chaotické hodnoty trhovej ceny, povšimnutiahodným faktom bolo, že ohraničeniami zviazaný program ku koncu kôl vykazoval systematický trend ceny blížiaci sa k ekvilibriu. Gode a Sunder tento fakt vysvetlili zužovaním rozpätia cien pripadajúcich do úvahy s postupujúcim obchodovaním, a zároveň podotkli, že na pozorovateľnú konvergenciu k rovnováhe trhu s dvojitou aukciou nie je nutná žiadna úroveň vzdelania či skúseností, len základný aparát na vyčíslenie a porovnanie eventuálneho zisku či straty. Ľudskí účastníci okrem jasnej konvergencie k ekvilibriu vykázali veľmi rýchlu schopnosť učiť sa, takže v neskorších kolách sa cena rovnala rovnovážnej už na začiatku obchodovania.

Správanie sa trhu, popísaného ako masa analyzujúca vlastné informácie za účelom maximalizácie svojho zisku, sa ukázalo ako využiteľné pri predpovedaní skutočných udalostí. Forsythe a kol. zrealizovali v roku 1992 experiment, v ktorom dividendy vyplatené z obchodovaných aktív (predávali sa "akcie" jednotlivých kandidátov) závisela od výsledku nastávajúcich prezidentských volieb<sup>7</sup>. Na báze 16000 uskutočnených obchodov, napriek tomu, že dozaista ovplyvnených politickým názorom účastníkov, boli zverejnené výsledky, ktoré predpovedali skutočný výsledok na úrovni aktuálnych prieskumov verejnej mienky. Z historických dát takéhoto trhu bolo možné pozorovať reakcie na skutočné udalosti vo vzťahu k voľbám.

#### 1.4 Problém párovania na trhu práce

Trh práce je modelový prípad trhu, ktorý vyžaduje vysoký stupeň koordinácie medzi množstvom účastníkov v dvoch skupinách – uchádzačmi o prácu  $(w_i)$  a firmami  $(f_i)$ , každá ponúka  $q_{f_i}$  pracovných miest). Každý účastník má preferencie, definované pre firmu ako  $P(f_i) = w_j, w_k, \ldots, w_l, f_i$ , čo značí, že *i*-ta firma najviac preferuje uchádzača  $w_j$ , ďalej  $w_k$  atď. Najmenej preferovaným uchádzačom, ktorého je firma ochotná zamestnať, je  $w_l$ . Preferovanie uchádzača  $w_j$  pred uchádzačom  $w_k$  zapíšeme  $w_j P(f_i) w_k$ . Analogicky definujeme preferenciu *i*-teho uchádzača ako  $P(w_i) = f_j, f_k, \ldots, f_l, w_i$ .

Výstupom "hry" je párovanie – funkcia  $x : F \cup W \rightarrow F \cup W$  taká, že  $x(f) = w \iff x(w) = f \text{ a } \forall f, w : |x(f)| \leq q_{f_i} \text{ a } x(w) \in F \lor x(w) = w.$ Párovanie x nazývame blokované jednotlivcom k, ak tento preferuje nebyť spárovaný pred spárovaním s  $x(k)$ , t.j. k  $P(k)$   $x(k)$ . Párovanie x nazývame blokované dvojicou účastníkov  $(f, w)$ , ak obidvaja preferujú byť spárovaní navzájom pred spárovaním podľa x, napr. ak  $w P(f) w'$  pre nejaké  $w' \in x(f)$  alebo  $w P(f) f$ ak  $|x(f)| < q_f$  a f  $P(w)$   $x(w)$ . Párovanie x nazývame stabilné, ak nie je blo-

<sup>&</sup>lt;sup>7</sup>Hodnota dividendy z akcie na kandidáta i vyplatenej po voľbách bola  $N_i \times 2.5\$  ( $N_i$  je pomerná časť hlasov získaných daným kandidátom), pričom 2.5\$ bola počiatočná cena takejto akcie.

kované jednotlivcom, ani dvojicou agentov, t.j. ak nepáruje žiadneho účastníka s pre neho neprijateľnou voľbou a neexistuje dvojica navzájom nespárovaných účastníkov preferujúca vzájomné spárovanie.

Empiricky sa ukázalo, že nestabilné párovania vedú k neudržateľnej situácii a k nevyhovujúcemu stavu na takto nastavenom trhu práce.

Kagel a Roth (1999) navrhli experiment, ktorý konštruoval malý, spočiatku necentralizovaný trh, pomaly reagujúci na správanie sa jeho účastníkov. V ďalšej fáze bol navrhnutý centrálny úrad práce, párujúci v jednom prípade podľa reálne používaných stabilných párovaní, v druhom prípade podľa nestabilných párovaní. Vzhľadom na fakt, že účastníci a podmienky boli v oboch prípadoch nezmenené, ukázal tento experiment, že stabilita párovania má vplyv na zmeny pozorované na tomto trhu.

Ako ukážka stabilného párovania poslúži tzv. algoritmus s odloženým akceptovaním (firmy ponúkajú prácu):

- Krok 1:
	- (a) Každá firma f s  $q_f$  pracovnými pozíciami ponúkne pozíciu prvým  $q_f$ uchádzačom podľa jej preferencií.
	- (b) Každý uchádzač odmietne všetky neprijateľné ponuky; ak dostane viac, než jednu akceptovateľnú, podrží si tú, ktorú preferuje najviac.

 $\left(\dots\right)$ 

- Krok  $k$ :
	- (a) Každá firma, ktorej bola jej ponuka v kroku k − 1 odmietnutá aspoň raz, urobí nové ponuky najpreferovanejším a do úvahy prichádzajúcim uchádzačom (až do počtu odmietnutých ponúk).
	- (b) Každý uchádzač si "drží" najpreferovanejšiu doteraz akceptovanú ponuku a odmieta zbytok.

Ak žiadne ďalšie ponuky nie sú navrhnuté, algoritmus sa končí a každý uchádzač je spárovaný s firmou, ktorú si "drží". Tento algoritmus je stabilný, lebo každému účastníkovi priraďuje len takú dvojičku, ktorá mu vyhovuje. Existuje analogický algoritmus, v ktorom sú role firiem a uchádzačov vymenené.

## 2 Softwarové rozhranie na výučbu experimentálnej ekonómie

#### 2.1 Úvod

Prvotná motivácia vytvoriť softwarové rozhranie na výučbu predmetu "Experimentálna ekonómia" pramenila z obmedzení vyplývajúcich z "klasickej" výuky v triede. Hlavnou snahou bolo vytvoriť software umožnujúci interakciu medzi účastníkmi v reálnom čase, zabezpečiť prísun informácií o aktuálnom stave experimentu a zároveň odbúrať skresľujúce faktory prameniace s nežiadúcej interakcie medzi účastníkmi. Na druhej strane bol zámer zjednodušiť kontrolu experimentu zo strany jeho vedúceho, a takisto poskytnúť vedúcemu experimentu aktuálne dáta a štatistiky včetne teoretických predikcií a výstupu vhodného pre ďalšie spracovanie, ktorého tvorba bola doteraz zbytočne pracným procesom.

Prioritou pri tvorbe aplikácie bola hlavne snaha o modularitu, teda možnosť jednoduchej úpravy na prakticky akýkoľvek experiment v zadanom rámci, ktorým boli experimenty týkajúce sa interakcií kupujúci-predajca. Ďalšími dôležitými aspektami, podieľajúcimi sa na finálnom tvare rozhrania, boli zameranie na nezávislosť na platforme (t.j. možnosť

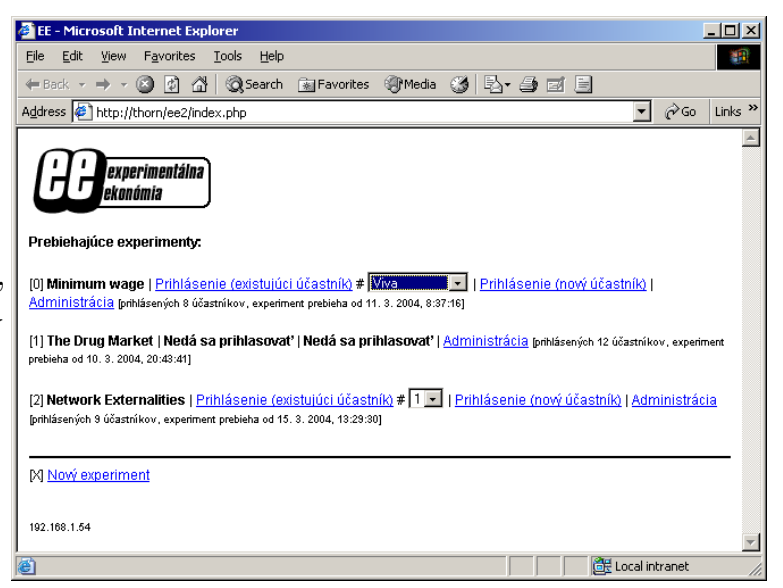

Obr. 2: Úvodná obrazovka

vykonať experiment na počítačoch operujúcich na ľubovoľnom operačnom systéme bez nutnosti zásahov do programu samotného) a nemenej dôležitý faktor – vyvarovanie sa závislosti na akomkoľvek komerčnom software, teda zabezpečenie behu programu bez nutnosti dodatočných investícií.

#### 2.2 Popis programu

nistračnú časť.

Vzhľadom na fakt, že realizácia ekonomických experimentov si nevyžaduje veľký výpočtový výkon, som na jej realizáciu zvolil PHP<sup>8</sup> . Jej beh je zabezpečený na strane serveru, na počítačoch účastníkov a vedúceho experimentu sa zobrazujú výstupy a zadávajú vstupy. Po zadaní adresy serveru, na ktorom je rozhranie nahraté, sa zobrazí úvodná obrazovka (obr. 2) s možnosťou vytvorenia nového experimentu, prihlásenia sa ako účastník existujúceho experimentu, resp. jeho vedúci. Zabezpečenie je zaručené obmedzením prístupu do spravovania experimentu na počítač, z ktorého bol experiment vytvorený, opätovné prihásenie účastníka je takisto obmedzené na počítač, z ktorého sa prihlásil prvýkrát. Po prihlásení sa do prebiehajúceho experimentu sa prostredie rozhrania delí na účastnícku a admi-

| experimentálna<br>ekonómia<br>zavrieť okno   obnoviť okno |       |                    |                |  |  |  |
|-----------------------------------------------------------|-------|--------------------|----------------|--|--|--|
| Hráč                                                      | Tovar | Predávajúci        | Kupujúci       |  |  |  |
| lazy<br>clicker :-),                                      | práca | ×                  | <b>Bid: 19</b> |  |  |  |
| Jano <sub>2</sub>                                         | práca | Aktuálne nie       | ×              |  |  |  |
| csoka <sub>s</sub>                                        |       | práca Aktuálne nie | ×              |  |  |  |
| Viva <sub>4</sub>                                         | práca | <b>Ask: 21</b>     | ×              |  |  |  |
| Godfather <sub>s</sub>                                    | práca | ×                  | <b>Bid: 20</b> |  |  |  |
| gabi <sub>e</sub>                                         |       | práca Aktuálne nie | ×              |  |  |  |
| Veronika <sub>7</sub>                                     | práca | <b>Ask: 24</b>     | ×              |  |  |  |
| Eva <sub>g</sub>                                          |       | práca Aktuálne nie | ×              |  |  |  |
| $9^0$                                                     | práca |                    | ×              |  |  |  |

Obr. 3: Prehľad o situácii na trhu, uzatváranie obchodov

Nastavenie experimentu prebieha pomocou konfiguračných súborov s presne definovanou štruktúrou. Účastníci sa môžu deliť na maximálne 15 rozličných typov, obchodovať je možné s ľubovoľným množstvom tovarov. V konfiguračnom súbore je možné nastaviť obmedzenia na ceny tovarov, maximálne a minimálne množstvá, ktoré môže účastník experimentu vlastniť, ako aj vzájomné závislosti (napr. možnosť predávať istý tovar len za predpokladu vlastnenia tovaru iného). Zostaveniu konfiguračného súboru sa podrobnejšie venuje kapitola 2.3.

<sup>&</sup>lt;sup>8</sup>PHP je štandardne používaný skriptovací jazyk určený na tvorbu dynamických www stránok, syntakticky vychádzajúci z jazykov C, Perl a Java. Jeho výstupom je kód začleniteľný do stránky HTML, zobraziteľný v ľubovoľnom prehliadači (Microsoft Internet Explorer, Mozilla, Opera). PHP súbory sú uložené na serveri, kde sú požiadavky na ich zobrazenie spracovávané zdarma dostupným software Apache (www.apache.org), alebo jeho alternatívou. Nie je teda nutná kompilácia zdrojových súborov, čo uľahčuje prípadné zmeny v jadre aplikácie. Na jej chod je nutný len štandardne nakonfigurovaný www server a bežný prehliadač www stránok na strane účastníka a vedúceho experimentu. Domovská stránka PHP: http://www.php.net

#### 2.2.1 Rozhranie pre účastníka

Toto rozhranie poskytuje možnosť uzatvárať obchody a sledovať vývoj na trhu, získať prehľad o uskutočnených experimentoch a aktuálnej hodnote úžitku a prostriedky na úpravu vlastného profilu v intenciách povolených daným experimentom a komunikačné rozhranie.

Základná obrazovka odkazuje na štyri okná poskytujúce detailnejšie informácie a uvádza názov experimentu, jeho aktuálnu časť a kolo.

Prvé okno, dostupné po vybratí odkazu Uzatváranie obchodov, zoznam účastníkov (obr. 3) znázorňuje situáciu z experimentu "A Minimal Wage" (podľa [1]), simulujúceho pracovný trh. Obchoduje sa s jedným tovarom, *prácou*, ktorú na počiatku experimentu nezamestaní (účastníci č. 2, 3, 4, 6, 7, 8 a 9) "ponúkajú" firmám (účastníci 1, 5). Na obrázku je účastníkovi zvýraznenému žltou farbou podaná informácia, že prácu si môže zadovážiť od účastníka č. 4 alebo 7 (zarámovaná hodnota Ask). Účastníci č. 2, 3, 6 a 8 už boli zamestnaní, t.j. aktuálne nemôžu svoju prácu ponúkať, účastník č. 9 ešte nestanovil požadovanú cenu (Ask). Hodnota Bid, teda cena navrhovaná kupujúcim, je len informačná, nedochádza k automatickému párovaniu ponúk so zhodným Bid a Ask, aby sa predošlo omylným alebo unáhleným transakciám.

Po kliknutí na jednu z ponúk musí "kupujúci" obchod potvrdiť (eventuálne zrušiť), po potvrdení sa transakcia zrealizuje. Toto okno je automaticky aktualizované každých 5 sekúnd, takže poskytuje súčasné informácie.

Rozhranie je prispôsobené na ľubovoľný počet účastníkov a obchodovaných tovarov.

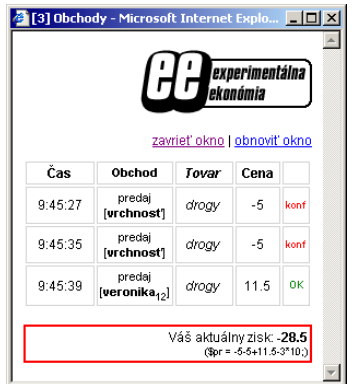

Obr. 4: Prehľad uzavretých obchodov, úžitok

Vysvetlivky:

– účastník, v ktorého riadku sa nachádza tento symbol, môže kupovať, resp. predávať (ale ešte nestanovil Bid, resp. Ask)

– účastník, v ktorého riadku sa nachádza tento symbol, nemôže kupovať, resp. predávať v tejto časti experimentu

Aktuálne nie – účastník, v ktorého riadku sa nachádza tento symbol, nemôže kupovať, resp. predávať kvôli konfliktu s niektorým obmedzením (nemá tovar na sklade, kúpou by prekročil maximálny povolený počet jednotiek tovaru, ktoré môže vlastniť, atď.)

|Ask: 21| – po kliknutí dôjde k realizácii obchodu medzí účastníkom, ktorý si nechal zobraziť tieto informácie a účastníkom, v ktorého riadku sa nachádza tento symbol

**Ask: 24** – účastník, ktorý si nechal zobraziť informácie, nemôže (dočasne, alebo trvalo) nakupovať od účastníka, v ktorého riadku sa nachádza táto informácia

Druhou voľbou je zobrazenie okna informujúceho o uskutočenných obchodoch a aktuálnej hodnote úžitkovej funkcie účastníka. Obrázok 4 ukazuje tieto údaje z experimentu "The Drug Market" (podľa [1]), v ktorom je umožnené vrchnosti konfiškovať tovar (preto je cena v prvých dvoch riadkoch záporná a symbolicky sa transakcia označuje ako predaj tovaru vrchnosti). Tretí riadok ukazuje "štandardný" obchod za cenu vyhovujúcu zadaniu experimentu. Zaznamenávané informácie sú: čas, typ obchodu (predaj/kúpa), zainteresované strany a cena.

V spodnej časti okna sa nachádza informácia o aktuálnej hodnote úžitkovej funkcie prihláseného účastníka (spolu s funkciou na jeho výpočet s dosadenými hodnotami). V experimentoch, v ktorých závisí hodnota úžitkovej funkcie od správania ostatných

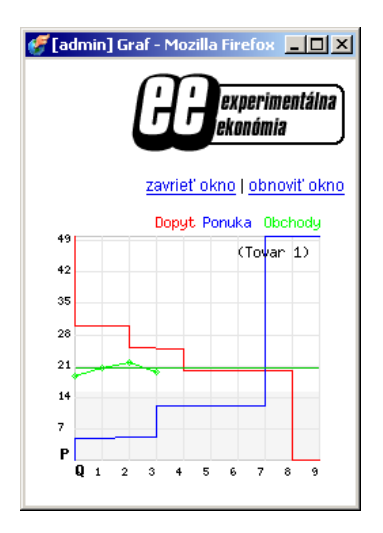

Obr. 5: Graf ponuky, dopytu a zrealizovanych obchodov

účastníkov experimentu táto hodnota vyjadruje jej hodnotu pri súčasnom stave všetkých relevantných premenných, po obnovení okna sa táto hodnota prepočíta, ak sa niektoré z premenných zmenia. Podrobnejšie údaje o zadávaní úžitkovej funkcie sa nachádzajú v kapitole 2.3.2.

Priestorom na úpravu premenných týkajúcich sa prihláseného účastníka a prehľad o ich aktuálnych nastaveniach poskytuje okno Váš profil (obr. 6). Obvykle je umožnené nastaviť meno účastníka a Bid, resp. Ask v závislosti od jeho typu. Konfiguračný súbor experimentu však umožnuje povoliť, resp. zakázať úpravu ľubovoľnej premennej. Premenné, ktorých hodnota môže byť zmenená, majú v druhom stĺpci okna rámik, do ktorého sa vpisuje nová hodnota. Premenné nadobúdajúce hodnoty *áno* alebo *nie* sa nastavujú podľa pravidla *áno* = 1, *nie* = 0. Aktuálna hodnota premennej sa nachádza v druhom stĺpci, hodnota booleovských premenných je indikovaná graficky. Premenné, ktorých hodnota sa mení vo vzťahu k rôznym tovarom (Ask, Bid, Majetok. . . ) sú rozpísané vo viacerých riadkoch (obrázok pochádza z experimentu "Externalities Experiment" (podľa [1]), v ktorom sa obchoduje so záhradnými ozdobami a povoleniami na znečisťovanie) a povolenie meniť ich hodnotu sa dá nastaviť pre každý tovar zvlášť.

#### 2.2.2 Rozhranie pre vedúceho experimentu

Rozhranie pre vedúceho experimentu disponuje podobným výberom okien, ktoré však poskytujú úplnejšiu informáciu, včetne údajov skrytých samotným účastníkom. Vedúci experimentu má možnosť upravovať ktorúkoľvek premennú ovplyvňujúcu správanie ľubovoľného účastníka, takisto má prístup k detailným štatistikám práve prebiehajúceho experimentu. Z hlavnej obrazovky sa dá povoliť/zastaviť prihlasovanie nových účastníkov, pozastaviť/spustiť obchodovanie, zmazanie experimentu. Takisto sú k dispozícii odkazy na súbory obsahujúce štatistiky vo formáte CSV<sup>9</sup>.

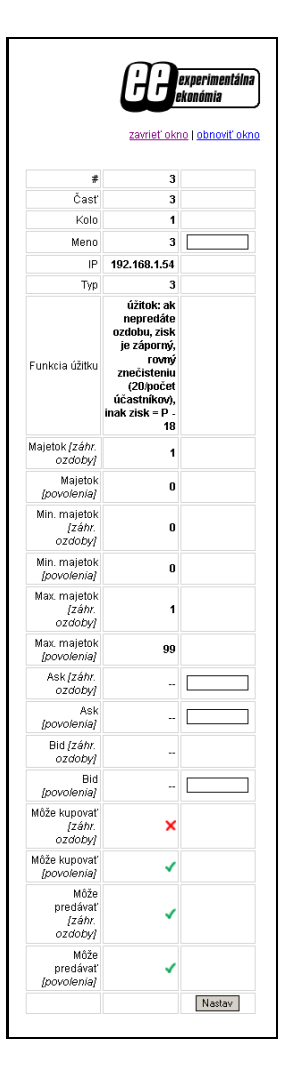

Obr. 6: Profil účastníka

 $^{9}$ CSV ("Comma Separated Value") – formát textového súboru, hodnoty v ňom sú oddelené špecifikovaným znakom. Je možné ho importovať a ďalej spracovávať v tabuľkovom kalkulátore, napr. Microsoft Excel.

Vedúci experimentu má prístup ku grafu dopytu a ponuky (so zakreslenými zrealizovanými obchodmi a priemernou cenou; pozri obr. 5). Tento graf je aktualizovaný podľa skutočného počtu prihlásených účastníkov a podľa ich typov, teda poskytuje okamžitú informáciu o ekvilibriu v danom experimente. V grafe sú zanesené aj eventuálne obmedzenia na cenu daného tovaru. V prípade viacerých tovarov je k dispozícii pre každý z nich samostatný graf.

Analogická dvojica okien ako v účastníckom rozhraní je dostupná po kliknutí na Prehľad obchodov, resp. Prehľad účastníkov. Okno zobrazujúce doteraz realizované transakcie však zobrazuje všetky uzavreté obchody, nielen obchody, v ktorých bol zainteresovaný konkrétny účastník. Prehľad účastníkov obsahuje detailnejšie informácie (obr. 8): prvý stĺpec okrem mena účastníka a jeho jedinečného poradového čísla obsahuje aj IP adresu, jednoznačne identifikujúcu jeho počítač. Symboly označujúce kupujúcich, resp. predávajúcich a ich aktuálne nastavené hodnoty Ask a Bid sú totožné (s výnimkou možnosti uzatvárať obchody, ktorá z pochopiteľných príčin absentuje). Tieto symboly sú doplnené hodnotou predaných, resp. kúpených jednotiek tovaru v doterajšom priebehu experimentu. Krajný stĺpec zobrazuje zisk účastníka a umožnuje rýchle porovnanie ziskov jednotlivých účastníkov, resp. typov.

Informácie o obchodoch a účastníkoch sú po každom otvorení príslušného okna uložené do súboru CSV (umiestneného na serveri, kde je aplikácia nahratá), pričom na hlavnej obrazovke administračného rozhrania sa objaví odkaz na umiestnenie, z ktorého sa tento súbor dá uložiť alebo zobraziť.

Nasledujúce dve voľby administračného rozhrania (Prehľad/zmena typov účastníkov a Upravenie profilu účastníka) slúžia na upravenie typov, resp. vlastností účastníkov. Zmena typu je dôležitá v experimentoch, v ktorých je počet účastníkov konkrétnych typov daný netriviálnym spôsobom. Konfiguračný súbor experimentu umožnuje priraďovať typy postupne sa prihlasujúcim účastníkom podľa danej schémy, niektoré experimenty však pri istých počtoch účastníkov vyžadujú priradenie špeciálnych typov podľa určitého pravidla. Toto je zabezpečiteľné ručnou zmenou typu vedúcim

| zavrieť okno   obnoviť okno                                             |       |
|-------------------------------------------------------------------------|-------|
| Statistiky obchodov<br>(experiment "The Drug Market", časť: 3, kolo: 2) |       |
| Tovar "drogy"                                                           |       |
| Počet obchodov                                                          | g     |
| Počet aktuálnych užívateľov tovaru                                      | 6     |
| Minimálna cena                                                          | 11    |
| Maximálna cena                                                          | 14.5  |
| Priemerná cena                                                          | 12.25 |
| Skutočne zobchodované množstvo                                          | 6     |
| Príjmy vrchnosti z daní                                                 | n     |
| Príjmy vrchnosti z pokút a konfiškácií                                  | 49.5  |
|                                                                         | 25.5  |
| Celkový úžitok jednotlivcov                                             |       |
| Celkový úžitok vrchnosti                                                | 49.5  |

Obr. 7: Štatistiky obchodov

experimentu prostredníctvom tohoto rozhrania. Zmena typu môže byť prevedená aj v prípadoch, keď vedúci experimentu chce prideliť konkrétny typ konkrétnej osobe.

Zmena typu účastníka by sa mala vykonať len pred začatím samotného experimentovania, keďže môže nastať konflikt s dovtedajším priebehom experimentu.

|                            |                |       |                                                   | experimentálna<br>ekonómia<br>zavrieť okno   obnoviť okno |      |
|----------------------------|----------------|-------|---------------------------------------------------|-----------------------------------------------------------|------|
|                            |                |       |                                                   |                                                           |      |
|                            |                |       | (experiment "The Drug Market", čast"; 3, kolo: 2) |                                                           |      |
| Prehľad účastníkov<br>Hráč | Typ            | Tovar | Predávajúci                                       | Kupujúci                                                  | Zisk |
| Lucia,<br>[158.195.90.5]   | $\overline{2}$ | drogy | Ask: 12.8 <sub>[1]</sub>                          | [0]                                                       | 45   |

Obr. 8: Prehľad účastníkov

Zmena profilu konkrétneho účastníka prebieha prostredníctvom identického rozhrania ako v prípade úpravy profilu samotným účastníkom (obr. 6). Vedúci experimentu môže upravovať všetky premenné, ktoré sú účastníkovi priradené konfiguračným súborom. Táto funkcia dáva vedúcemu experimentu možnosť opraviť prípadnú chybu v konfiguračnom súbore, dolaďovať parametre aktuálneho experimentu, či "premiestniť" účastníka za iný počítač bez straty údajov.

Silnejším nástrojom je možnosť zmeniť hodnotu konkrétnej premennej všetkým účastníkom naraz. Táto možnosť je aplikovateľná napríklad v prípade, keď sa v priebehu experimentu jeho vedúci rozhodne zvýšiť počet jednotiek tovaru, ktoré môžu účastníci nakupovať, eventuálne pri iných drobných zásahoch nevyžadujúcich (alebo výslovne vylučujúcich) opätovný štart experimentu.

Oba tieto nástroje sú silné a nie vždy sa ich chybné použitie dá napraviť bez poškodenia výstupu z experimentu. Ich použitie v prípade dobre nakonfigurovaného experimentu by malo byť vďaka širokým možnostiam nastavenia aplikácie obmedzené na minimum.

Okamžitý prehľad o súčasných štatistikách, v tomto prípade zo zrealizovaného experimentu "The Drug Market" (podľa [1]), poskytuje okno dostupné kliknutím na odkaz Štatistiky: obchody. V okne sa zobrazujú:

- Počet obchodov počet obchodov, vrátane obchodov, pri ktorých bol tovar skonfiškovaný
- Počet aktuálnych užívateľov tovaru počet účastníkov, ktorí si ako posledný kúpili daný tovar (využitie hlavne v prípadoch konkurujúcich si tovarov)
- Minimálna cena minimálna zobchodovaná cena
- Maximálna cena maximálna zobchodovaná cena
- Priemerná cena priemerná cena
- Skutočne zobchodované množstvo počet obchodov zmenšený o počet konfiškácií
- Príjmy vrchnosti z daní príjmy z daní z daného tovaru
- Príjmy vrchnosti z pokút a konfiškácií príjmy z pokút, konfiškácií a opätovného predaja daného tovaru zo strany vrchnosti
- Celkový úžitok jednotlivcov celkový úžitok všetkých účastníkov
- Celkový úžitok vrchnosti celkový úžitok vrchnosti (dane, konfiškácie, pokuty, redistribúcia)
- Celkový úžitok súčet predošlých dvoch hodnôt

Prvých osem hodnôt je uvádzaných pre každý tovar zvlášť, posledné tri hodnoty sú uvádzané súhrnne.

Možnosť zobraziť základné štatistiky experimentu v reálnom čase umožnuje okrem sledovania jeho vývoja aj jeho okamžité zhodnotenie po uzavretí obchodovania.

Štruktúra aplikácie umožňuje deliť experimenty na časti (majú obvykle podobný námet, ale odlišné parametre, ich počet je presne daný) a na ďalšej úrovni delenia na kolá (na začiatku kola sa experiment vráti do počiatočného stavu, ale typy a vlastnosti účastníkov sa nemenia, počet kôl je neobmedzený). Posun medzi kolami a časťami je ovládaný vedúcim experimentu z popisovaného rozhrania. Pre každú kombináciu časť/kolo, ktorá bola realizovaná, sú uložené vyššie popisované výstupy na neskoršiu archiváciu a spracovanie.

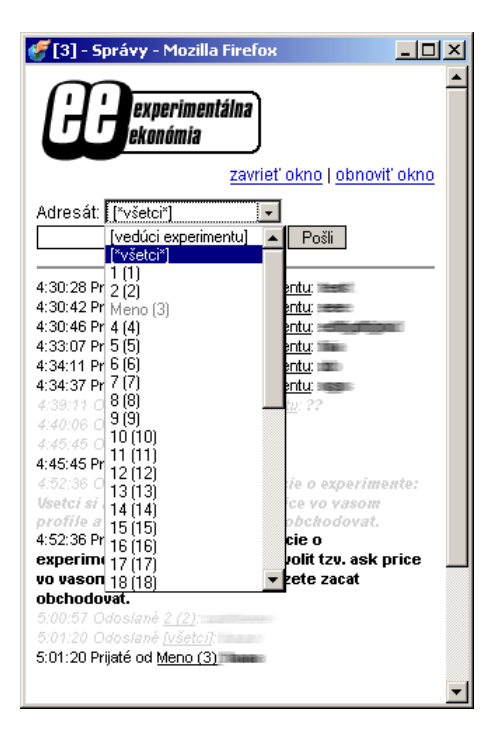

Obr. 9: Okno komunikačného systému

Poslednou funkciou správcovského rozhrania

je možnosť pozastaviť a opätovne spustiť experiment (pri jeho zastavení nie je účastníkovi dostupné okno, prostredníctvom ktorého sa uzatvárajú obchody), zakázať, resp. povoliť prihlasovanie sa účastníkov, eventuálne zmazať celý experiment. Zmazanie experimentu je nevratné.

#### 2.2.3 Komunikačný systém

V prípade, že experiment prebieha simultánne vo viacerých učebniach, je nutné zabezpečiť komunikáciu medzi jeho vedúcim a účastníkmi. Jednoduchý systém posielania správ má svoje využitie aj v experimentoch, v ktorých je žiadúce vymieňanie si informácií medzi účastníkmi. Okno komunikačného systému je dostupné z administračného aj účastníckeho rozhrania po kliknutí na Komunikačný systém. Prostredie je rovnaké pre účastníka aj vedúceho (obr. 9) a umožnuje poslať jednoriadkovú správu (do dĺžky maximálne 1000 znakov) ktorémukoľvek účastníkovi, vedúcemu experimentu, alebo všetkým účastníkom súčasne. Správa sa zobrazí jej príjemcovi v jeho komunikačnom okne, odosielateľovi sa zobrazí potvrdenie o jej odoslaní. Kontrolu nad obsahom správ zabezpečuje vedúci experimentu, ktorý je príjemcom všetkých správ odoslaných v rámci systému.

Správy sa viažu ku konkrétnemu kolu, resp. časti experimentu, po jeho zmene sa okno so správami vyčistí.

#### 2.3 Konfigurácia

Definovanie a počiatočná konfigurácia experimentu je daná súbormi v tvare nazov experimentu.def (pre základné nastavenie a jeho prvú časť), respektíve nazov experimentu.sessionX.def pre X-tú časť toho istého experimentu. Súbory sú uložené v adresári experiments na serveri, kde je aplikácia umiestnená. Na ich upravovanie je vhodné použiť FTP, na ich editáciu postačí Notepad (Poznámkový blok) (v operačnom systéme Windows) alebo ľubovoľný editor pracujúci s čistým textom.

#### 2.3.1 Štruktúra konfiguračného súboru

Štruktúra konfiguračného súboru kopíruje zavedený štandard. Konfiguračný súbor je rozdelený na sekcie deklarované ich názvom v hranatých zátvorkách (napr. [Sekcia]). Používané názvy sekcií:

- [General] všeobecné nastavenia experimentu
- [Variables] zoznam a definovanie premenných popisujúcich účastníkov
- [Graphics] nastavenia grafického výstupu
- [Trades] nastavenia obmedzení na obchody
- [TypeX] nastavenia typu účastníka  $X$   $(X \in \langle 1, 16 \rangle)$

V rámci každej sekcie sú deklarované premenné a ich hodnota. Premenné nerozpoznané aplikáciou sú ignorované, rovnako ako riadky začínajúce znakom "#". Dôležitým prvkom je možnosť definovať premenné správajúce sa ako polia (obvykle nadobúdajúce rôzne hodnoty pre rôzne tovary). Takéto premenné sa zadávajú oddelené čiarkou, v prípade, že hodnota nejakého prvku je tiež poľom, oddeľuje sa bodkočiarkou<sup>10</sup>. Reťazce je vhodné uzatvárať do úvodzoviek. Oddeľovač desatinných miest je v súlade s programátorskou konvenciu reprezentovaný bodkou. Kvôli širokým možnostiam nastavenia aplikácia nevykonáva kontrolu zadávaných premenných (okrem prípadov, keby jej nesprávne nastavenie mohlo spôsobiť problémy v jej fungovaní). Nasledujúca tabuľka uvádza kompletný zoznam premenných so stručným popisom:

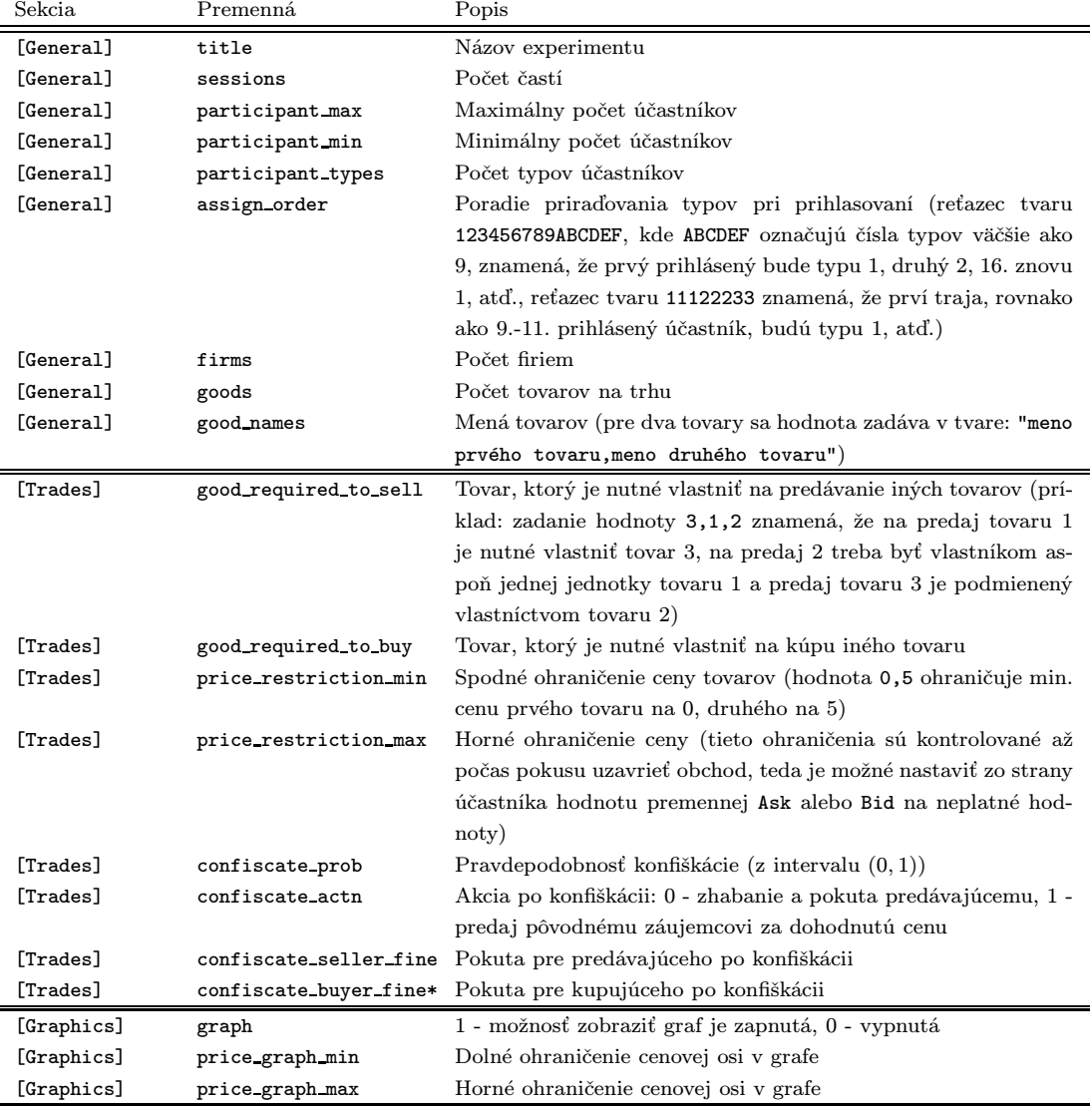

 $10$ príklad:hodn\_pre\_1\_tovar,hodn\_pre\_2\_tovar\_1;hodn\_pre\_2\_tovar\_2,hodn\_pre\_3\_tovar\_1

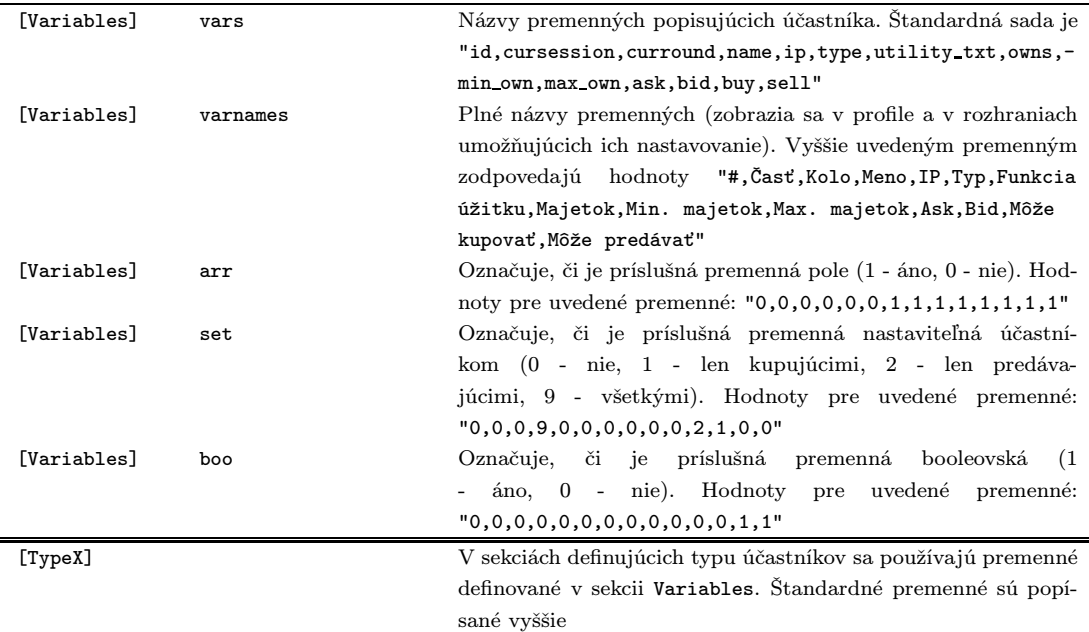

Konkrétne príklady konfiguračných súborov sú uvedené v prílohe.

#### 2.3.2 Úžitková funkcia

Najdôležitejšou časťou konfigurácie experimentu je správne zadanie úžitkovej funkcie. Vzhľadom na veľký rozsah jej tvarov pripadajúcich do úvahy je úžitková funkcia zadávaná v syntaxi jazyku PHP (teda totožnej s jazykom C). Špeciálne nároky súvisiace s jej použitím v prostredí ekonomických experimentov bolo nutné zaviesť niekoľko vlastných premenných so špeciálnou syntaxou ([názov premennej]):

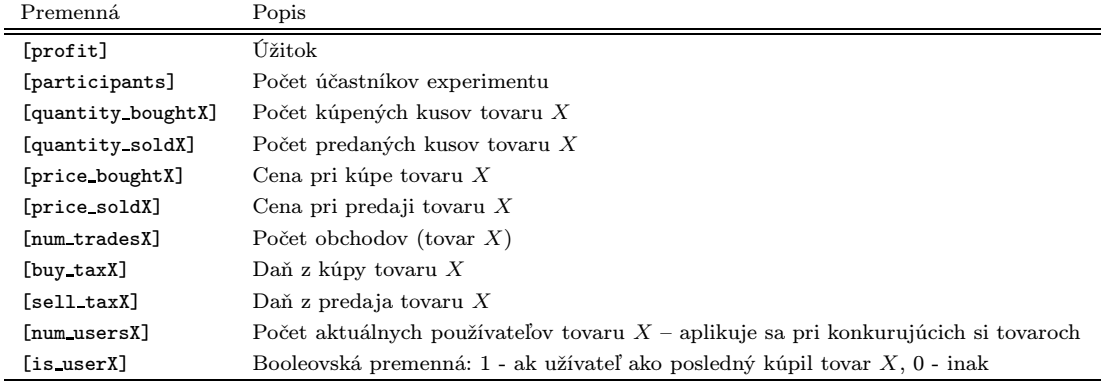

V prípade, že účastník môže z tovaru X kúpiť (predať) viac ako jeden kus, je možné použiť premenné [price boughtX], [price soldX], [quantity boughtX], [quantity soldX] ako vektory. Výraz [quantity boughtX]\*[price boughtX] tak sa tak bude rovnať

 $\sum_{i=1}^n P_n^X Q_n^X,$ kde $P_n^X$ je cena tovaru $X$ pri jeho  $n\text{-}\mathrm{tom}$ nákupe a $Q_n^X$ je množstvo tovaru X zobchodované pri n-tej transakcii.

Funkciu úžitku je teda možné zadať napríklad v tvare: "if ([quantity\_bought1] == 0)  $\{[profit] = 0; \}$  else  $\{[profit] =$ 20- $[price\text{ bought1}]-[buy\text{ tax1}];$ 

Takýto zápis prisudzuje účastníkovi úžitok 0 ak nekúpil žiadnu jednotku tovaru 1, v prípade, že tovar 1 zakúpil, jeho úžitok sa rovná 20 − cena − daň z kúpy.

### 3 Implementované experimenty

V súčasnom stave je aplikácia pripravená na realizáciu experimentov zadaných v [1], ktoré vyhovujú jej rámcu, t.j. simulujú trh s danými tovarmi a typmi účastníkov.

#### 3.1 Trh s jablkami

Tento najzákladnejší experiment ukazuje systém obchodovania a demonštruje krivky ponuky a dopytu a ich vplyv na rovnovážnu cenu. Účastníci sa delia na 6 typov, môžu (v závislosti od typu) predať alebo kúpiť najviac jednu jednotku tovaru, a jediným ďalším parametrom je ich rezervačná cena. V prípade neuzavretia obchodu je zisk účastníka rovný nule.

#### 3.2 Posuny kriviek ponuky

Prvá časť tohoto experimentu je v totožná s predošlým experimentom, v druhej časti dochádza k nadprodukcii tovaru (ktorým sú v tomto prípade ryby), čo má za následok posun krivky ponuky a zmenu ekvilibria. Experiment ukazuje, že "dobrá úroda" môže mať v špecifických prípadoch za následok prudký pokles zisku predávajúcich.

Experiment zadáva 6 typov účastníkov (kupujúcich a predávajúcich), každý má danú rezervačnú cenu, pričom predávajúci utrpia fixnú stratu v prípade, že nepredajú ani jednu jednotku.

#### 3.3 Daň z predaja

Cieľom tohoto experimentu je ukázať vplyvy daní na spoločnosť. Experiment sa skladá z troch častí. Prvé kolo je totožné s experimentom popísaným v 3.1. V druhej časti je uvalená fixná daň na každú predanú jednotku tovaru, túto daň znášajú predávajúci,

čo sa premieta do posunu krivky ponuky a rastu ceny. V tretej časti je daň platená kupujúcimi, čo vedie k zmene funkcie dopytu a poklesu ceny. Každému účastníkovi je pridelený jeden z 12 typov (a jedného, špeciálneho, ktorým sa dopĺňa počet), definované sú rezervačné ceny kupujúcich a predávajúcich a eventuálna ními platená daň.

Tento experiment je jednoducho upraviteľný na možnosť uvaliť miesto fixnej dane daň závisiacu na cene tovaru, čo môže viesť k rozdielnemu výstupu.

Výstupom experimentu je porovnanie úžitku celej spoločnosti (včetne vrchnosti) pri rôznych typoch platenej dane.

#### 3.4 Prohibícia

Experiment simuluje trh so zakázanou látkou. Existujú štyri typy účastníkov – dvaja identickí predávajúci a dvaja kupujúci (závislý a rekreačný konzument). Tento experiment som za pomoci navrhnutej aplikácie v rámci jej testovania realizoval na skupine 12 študentov.

V prvej z troch častí nebol obchod nijako regulovaný, nasledujúce grafy dobre ukazujú rýchly proces učenia sa:

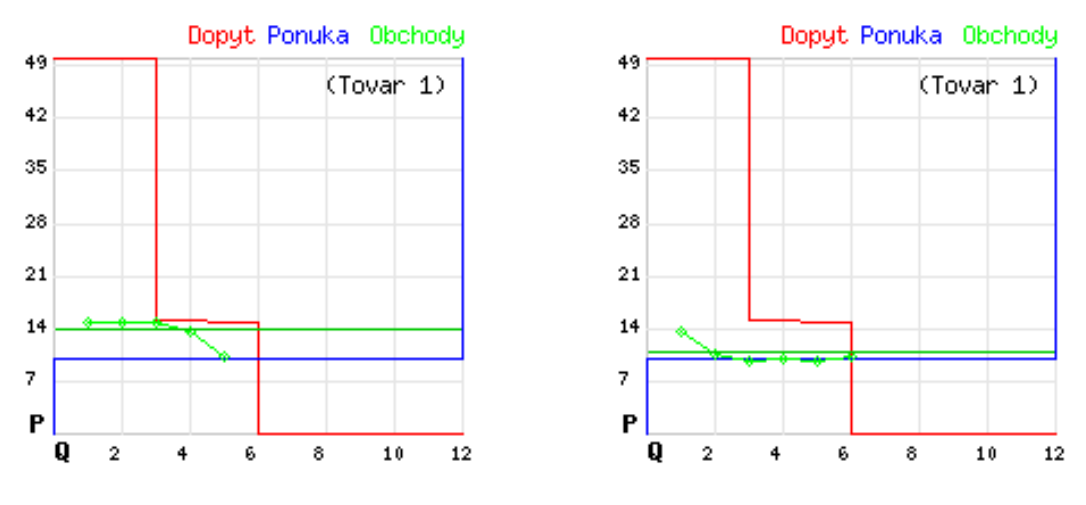

Obr. 10: "Prohibícia", časť 1, kolá 1 a 2

Kým v prvom kole sa za rovnovážnu cenu zobchodovala až posledná transakcia, v druhom kole boli okrem prvého obchodu všetky transakcie cenou veľmi blízko ekvilibria, rovnováhe zodpovedalo aj predané množstvo (každý zo 6 predávajúcich mal k dispozícii 2 jednotky tovaru, kupujúci mohli v danom kole kúpiť len jednu jednotku).

V druhej časti dochádzalo ku konfiškácii tovaru a udeleniu pokuty predávajúcemu. V

pôvodnom zadaní vrchnosť skonfiškovala z dvoch jednotiek tovaru predaných každým predajcom práve jednu, v tejto realizácii som zvolil spôsob konfiškácie s 50% šancou, okamžite po pokuse uskutočniť transakciu. Takáto úprava je realistickejšia, v prostredí triedy ťažko realizovateľná, naopak pri použití výpočtovej techniky je implementovateľná prirodzenejšie. V tretej časti vrchnosť zhabaný tovar predávala záujemcovi za pôvodne zjednanú cenu a predajcovi udelila pokutu.

Výstupy druhých dvoch častí nezodpovedali uspokojivo teoretickým predpovediam (cena sa síce zvýšila, ale len mierne a nedošlo ani k poklesu dopytu o príležitostných užívateľov). Experiment bol však zasadený mimo kontextu výuky predmetu "Experimentálna ekonómia", takisto počet účastníkov bol menší než ideálny.

#### 3.5 Minimálna mzda

Tento experiment sa sústreďuje na analýzu efektu zavedenia minimálnej mzdy. Takisto došlo k jeho praktickej realizácii v triede s 9 študentmi (2 firmy, 7 uchádzačov o prácu), rozdelenými do troch typov (dva typy uchádzačov, teda "predajcov" práce, s rôznymi hodnotami rezervačnej mzdy, a jedného typu zamestnávateľa, teda "kupujúceho" práce so ziskom závisiacim od počtu zamestnancov a im vyplatených miezd). V prvej časti experimentu mohla firma zamestnať maximálne dvoch zamestnancov, bez akéhokoľvek obmedzenia na mzdu, ktorú im mohli vyplatiť. V druhej časti bola stanovená minimálna mzda v hodnote 15 a firmy mohli najímať maximálne 2 pracovníkov, v časti tretej bola minimálna mzda rovnaká ako v predošlej časti, ale firmy mohli zamestnávať od 0 do 4 pracovníkov. Z každej časti prebehli dve kolá.

|                                                             |    | č $1/k1$   č $1/k2$    č $2/k1$   č $2/k2$    č $3/k1$   č $3/k2$ |    |    |       |       |
|-------------------------------------------------------------|----|-------------------------------------------------------------------|----|----|-------|-------|
| Rovnovážna mzda                                             | 10 | 10                                                                | 15 | 15 | 20    |       |
| Skutočná mzda (priemerná)    11.75   14.67    20.00   19.00 |    |                                                                   |    |    | 21.83 | 21.67 |
| Rovn. počet zamestnaných                                    |    |                                                                   |    |    |       |       |
| Skut. počet zamestnaných                                    |    |                                                                   |    |    |       |       |
| Celkový zisk účastníkov                                     | 84 | 79                                                                | 72 | 59 | 130   | 132   |

Tabuľka 1: Porovnanie výsledkov experimentu "Minimálna mzda" s teoretickými predpokladmi

Tabuľka 1 ukazuje, že teoretický predpoklad v druhom kole, keď minimálna mzda bola obmedzujúca (vyššia ako rovnovážna hodnota bez jej obmedzenia) má negatívny vplyv na zamestnanosť aj celkový profit spoločnosti, napriek tomu, že zamestnaným mzda stúpla. V treťom kole minimálna mzda nemala žiaden efekt, keďže bola stanovená na menšiu ako ekvilibriovú hodnotu.

#### 3.6 Externality

V nasledujúcom experimente sa obchodujú dva tovary, navyše predaj jedného z nich je podmienený vlastnením druhého. Princípom experimentu je obchodovanie s tovarom, ktorého výroba má negatívny vplyv na celú spoločnosť (napríklad kvôli znečisteniu). V prvej časti nie je tento fakt žiadnym spôsobom kompenzovaný. Každý predaj tovaru spôsobí určitú "škodu", ktorá sa rozdelí medzi všetkých účastníkov. Úžitková hodnota účastníka (v tomto prípade predajcu tovaru) je teda zadaná v tvare

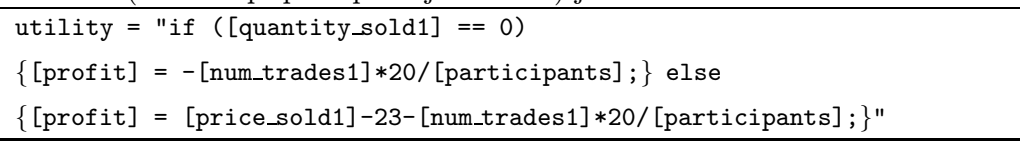

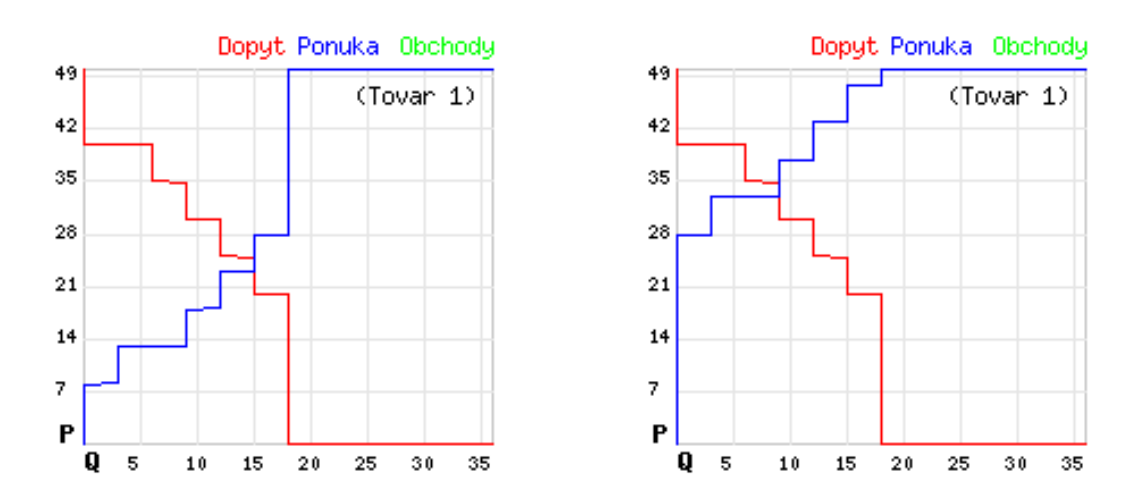

Obr. 11: "Externality", krivka ponuky a dopytu (vľavo bez zdanenia, vpravo s uvalenou daňou na predajcov, 36 účastníkov), grafy sú vytvorené pomocou v tejto práci popisovanej aplikácie

Na tomto príklade je dobre vidieť možnosti zadania úžitkovej funkcie v aplikácii. Výraz -[num trades1]\*20/[participants] delí celkovú "škodu" vo výške 20\$ za každú predanú jednotku (tovaru 1) medzi účastníkov.

V druhej časti experimentu je od každého aktívneho predajcu vyberaná daň za znečistenie vo výške rovnej spôsobenej škode. Očakávaný profit spoločnosti je v takomto prípade (podľa teoretického výstupu) vyšší, napriek poklesu ponuky a predaných jednotiel tovaru.

Tretia časť experimentu ako prvá uvádza trh, na ktorom sú dva obchodovateľné tovary – pôvodný tovar a tzv. "povolenie na znečisťovanie". Predaj pôvodného, znečistenie pôsobiaceho tovaru, je podmienený vlastnením povolenia na znečistenie, ktoré je samostatne obchodovateľné. Oproti zadaniu uvedenému v [1] umožnuje táto implementácia ľubovoľné obchodovanie s povoleniami, t.j. napríklad ich kúpu za účelom ďalšieho predaja a pod.

#### 3.7 Sieťové externality

Experiment sa sústredí na efekt tzv. "sieťových externalít"<sup>11</sup>. Sieťovými externalitami môžu byť napríklad siete mobilných operátorov (čím viac našich známych používa tú istú sieť, tým je pre nás komunikácia s nimi lacnejšia pri voľbe toho istého operátora), operačné systémy či rôzne konkurujúce si štandardy (napríklad v oblasti zábavy). Tento efekt môže byť negatívny (napríklad pri prekročení istej kapacity diaľnice či telefónnej siete je ďalšie zvyšovanie počtu používateľov kontraproduktívne). Sieťové externality môžeme rozdeliť na priame (realizované fyzickým pripojením do nejakej siete) a nepriame (efekt závisí na počte ľudí prenesene). Rovnako môžeme samotné siete deliť na fyzické (telefónna sieť), alebo "metaforické", nehmatateľné (skupina ľudí hovoriacich istým jazykom).

V prvej časti popisovaného experimentu je tovarom nový model mobilného telefónu, dostupný všetkým účastníkom za rovnakú cenu. V závislosti od počtu jeho používateľov sa mení úžitok účastníkov (zvyšovanie počtu vlastníkov telefónu znamená skokové zvyšovanie faktoru, ktorým je násobená hodnota telefónu pre kupca). Funkcia úžitku (účastníka typu 2) zahŕňa pokročilejšiu matematickú syntax a je zadaná v tvare

```
utility = "if ([quantity_bought1] == 0) {[profit] = 0;}
else \{[profit] = 2*(floor([num-trades1] / floor(([participants]-1) /6)-0.1)+1) - [price\_bought1];"
```
Tento experiment ukazuje, že presadenie istej technológie závisí do veľkej miery od nastavenia jeho ceny – v prvom kole je cena 15, v druhom 11 – pričom toto zníženie znamenalo pri realizácii zvýšenie záujmu a najmä prudký nárast zisku.

V ďalších častiach experimentu je sieťovou externalitou používanie troch rôznych

<sup>11</sup>Sieťová externalita je činnosť (tovar), pri ktorom úžitok jednotlivca z jeho vykonávania (konzumácie, výberu. . . ) závisí od počtu ostatných jednotlivcov, ktorí ho vykonávajú (resp. konzumujú, vyberajú).

Termín bol uvedený v roku 1985 M. Katzom a C. Shapirom v American Economic Review.

operačných systémov, ponúkaných konkurujúcimi firmami. Táto časť kombinuje experimenty, v ktorých sa konkurujúci predajcovia a kupujúci snažia obchodovať za dohodnuté ceny, a experimenty týkajúce sa externalít. Jej pomerne komplexné zadanie zahŕňa aj náklady na učenie sa pri prechode medzi operačnými systémami a umožnuje obchodovanie za záporné ceny. Konfiguračný súbor pre tento experiment (pozri prílohu) demonštruje väčšinu možností nastavenia aplikácie.

## 4 Záver

Základný cieľ práce, naprogramovať funkčné rozhranie použiteľné v praxi na výučbu predmetu "Experimentálna ekonómia" sa podarilo realizovať. Jadro aplikácie umožnuje zadať a bez dodatočných programátorských úprav realizovať všetky experimenty zahrnuté v súčasných osnovách predmetu, za predpokladu, že sa týkajú simulácie správania zadaného trhu s ľubovoľným množstvom tovarov a účastníkov.

Praktické testovanie aplikácie v prostredí, v ktorom je zamýšľané jej použitie, preverilo funkčnosť účastníckeho aj administračného rozhrania. Pripomienky zo strany vedúceho experimentu aj jeho účastníkov boli zapracované.

Vcelku teda môžem konštatovať, že aplikácia je pripravená na použitie. Jej otvorenosť a modularita ju navyše umožnujú dynamicky prispôsobovať okolnostiam, ktoré v čase jej navrhovania nemohli byť predvídané, ako aj experimentom idúcim nad rámec publikácií, z ktorých som čerpal, eventuálne ich modifikáciám či návrhom vlastných experimentov.

## Literatúra

- [1] T. Bergstrom and J. H. Miller: Instructor's Manual for Experiments with Economic Principles, McGraw-Hill Companies, Inc., 1996.
- [2] A. E. Roth: A Brief History of Experimental Economics (in: J. H. Kagel and A. E. Roth, ed.: The Handbook of Experimental Economics, Princeton University Press, 1995)
- [3] C. Camerer: Individual Decision Making (in: J. H. Kagel and A. E. Roth, ed.: The Handbook of Experimental Economics, Princeton University Press, 1995)
- [4] C. A. Holt: A Survey of Laboratory Research (in: J. H. Kagel and A. E. Roth, ed.: The Handbook of Experimental Economics, Princeton University Press, 1995)
- [5] A. E. Roth: Game Theory as a Tool for Market Design, http://www.economics.harvard.edu/~aroth/alroth.html
- [6] S. J. Liebowitz and S. E. Margolis: Network Externality: An Uncommon Tragedy, Journal of Economic Perspectives, Volume 8, Number 2, Spring 1994 (http://wwwpub.utdallas.edu/~liebowit/jep.html)

#### 5 Prílohy

#### 5.1 Zdrojové súbory

#### 5.1.1 deal.php

Táto časť programu kontroluje všetky nutné podmienky a zaúčtuje obchod v prípade ich splnenia a potvrdenia transakcie.

```
$tmp = new User($exp,$id2);
    $return_str = "<br><<br />a href=\"info.php?id=$id&exp=$exp&type=overview\">Návrat
sn\ddot{\alpha}t\ddot{\langle}\langle a\rangle";
    if ($tmp->check("sell",$good) && $mode == "propose") {
            if (!file_exists($p->dir."/__tradelock_".$tmp->id) &&
$p->check("buy",$good) && $tmp->get("owns",$good)-$quantity >=
$tmp->get("min_owns",$good) && $tmp->get("ask",$good) != "" &&
$tmp->get("ask",$good) == $price && $p->get("owns",$good)+$quantity
<= $p->get("max_own",$good) && $price > $p->prmin[$good-1] && $price
<= $p->prmax[$good-1] && ($tmp->grs[$good-1] == 0 ||
$tmp->get("owns",$tmp->grs[$good-1]) > 0) && ($p->grb[$good-1] == 0
|| $p->get("owns",$p->grb[$good-1]) > 0) && ($p->getBoughtTtl() >
$p-\nu var["trades"] || $p-\nuinterrel(t)] == 0 ||
!isset($p->uvar["max_trades"]))) {
                $f = fopen($p->dir."/__tradelock_".$tmp->id,"w"); fclose($f);
                echo "<div class=\"icon\">?</div>Chcete kúpiť
\b>'".$p->get("good_names",$good)."'</b> od
<b>[".$tmp->name."]<sub>".$tmp->id."</sub></b> za cenu
<b>$price</b>?<br><a
href=\"deal.php?exp=$exp&id=$id&id2=$id2&type=buy&good=$good&pri
ce=$price&mode=finalize\">ÁNO</a> / <a
href=\"info.php?exp=$exp&id=$id&type=overview&erase=$tmp->id\">N
IE</a>";
            } elseif (file_exists($p->dir."/__tradelock_".$tmp->id)) {echo "S
<b>[".$tmp->name."]<sub>".$tmp->id."</sub></b> prebieha iný obchod,
skúste neskôr!$return_str";} elseif ($price <= $p->prmin[$good-1])
{echo "Cena musí byť väčšia ako
<b>".$p->prmin[$good-1]."</b>!$return_str";} elseif ($price >
$p->prmax[$good-1]) {echo "Cena musí byť nižšia ako
<b>".$p->prmax[$good-1]."</b>!$return_str";} elseif
($tmp->get("ask",$good) != $price) {echo "<b>[".$tmp->name."]</b>
zmenil cenu!$return_str";} elseif ($p->uvar["max_trades"] <=
$p->getBoughtTtl()) {echo "Maximálny počet nákupov
dosiahnutý!$return_str";} else {echo "Chyba!$return_str";}
    }
    if ($tmp->check("sell",$good) && $mode == "finalize") {
            \text{3rd} = \text{rand}(0,1000)/1000;if ($rnd <= $tmp->confiscate_prob[$good-1]) {
                $comment = "normal";
                if ($tmp->grs[$good-1] == 0 ||
$tmp->get("owns",$tmp->grs[$good-1]) > 0) {
                    if ($tmp->grs[$good-1] != 0)
{$tmp->set("owns",$tmp->grs[$good-1],$tmp->get("owns",$tmp->
grs[$good-1])-1);}
                } else die("Chyba!$return_str");
                if ($p->grb[$good-1] == 0 || $p->get("owns",$p->grb[$good-1]) >
0) {
                    if ($p->grb[$good-1] != 0){$p->set("owns",$p->grb[$good-1],$p->get("owns",$p->grb[$good-1])-1);}
                } else die("Chyba!$return_str");
                $p->set("owns",$good,$p->get("owns",$good)+1);
                $p->uvar["trades"]++;
                $tmp->set("owns",$good,$tmp->get("owns",$good)-1);
                echo "$id2 --> $id: $quantity x
```

```
".$p->get("good_names",$good)."<br>\n";
                  f =fopen($p->dir."/_trades_s".$p->cursession."_r".$p->curround.".csv","a");
fputs($f,date("G:i:s",time()).";".$id.";".$id2.";".$good.";".$qu
antity.";".$price.";".$comment."\n");
                  fclose($f);
                  echo "<script language=\"JavaScript\">document.location =
'info.php?id=$id&exp=$exp&type=overview';</script>";
             } else {
                  $f =\texttt{fopen}(\texttt{\$p}\texttt{-}\texttt{Air}..\texttt{''}\texttt{/}\texttt{trades\_s".\$p}\texttt{-}\texttt{cursession}.\texttt{''}.r\texttt{''}.\texttt{\$p}\texttt{-}\texttt{curround}.\texttt{''}.csv\texttt{''},\texttt{''a''});$comment = "confiscation";
                  if ($tmp->confiscate_actn[$good-1] == "1") {
                       $comment = "resale";
                       $p->set("owns",$good,$p->get("owns",$good)+1);
fputs($f,date("G:i:s",time()).";".$id.";-1;".$good.";".$quan
tity.";".$price.";".$comment."\n");
                       echo "Tovar ste zakúpili od štátu.<br>\n";
                  }
                  $comment = "confiscation";
                  $tmp->set("owns",$good,$tmp->get("owns",$good)-1);
fputs($f,date("G:i:s",time()).";-1;".$id2.";".$good.";".$quantit
y.";-".$tmp->confiscate_seller_fine[$good-1].";".$comment."\n");
                  echo "Tovar bol skonfiškovaný!$return_str";
                  fclose($f);
              }
              unlink($p->dir."/__tradelock_".$tmp->id);
    }
```
#### 5.2 Konfiguračné súbory

##################################

```
# Trh s jablkami, časť 1
##################################
[General]
title = "Apple market"
sessions = 2participant_max = 99
participant_min = 0
participant_types = 6
assign_order = 123456
goods = 1good_names = "jablká"
[Graphics]
graph = 1
price_graph_max = 50
price_graph_min = 0
[Variables]
vars = "id,cursession,curround,name,ip,type,utility_txt,owns,min_own,max_own,ask,bid,buy,sell"
varnames = "#,Časť,Kolo,Meno,IP,Typ,Funkcia úžitku,Majetok,Min. majetok,Max. majetok,Ask,Bid,Môže
kupovať,Môže predávať"
# premenné nadobúdajúce viac hodnôt -- 1 - áno; 0 - nie
arr = "0,0,0,0,0,0,1,1,1,1,1,1,1,1"# účastníkom editovateľné premenné -- 0 - nikto; 1 - buyers; 2 - sellers; 9 - vsetci;
set = "0,0,0,9,0,0,0,0,0,0,2,1,0,0"
# booleovské premenné -- 1 - áno; 0 - nie
boo = "0,0,0,0,0,0,0,0,0,0,0,0,1,1"
```

```
[Type1]
buy = 1\text{se}11 = 0utility = "if ([quantity_bought1] == 0) {[profit] = 0;} else {[profit] = 40-[price_bought1];}"
utility_txt = "úžitok = 40 - P"
min\_own = 0max_{-}own = 1owns = 0[Type2]
buy = 1\text{se}ll = 0
utility = "if ([quantity_bought1] == 0) {[profit] = 0;} else {[profit] = 20-[price_bought1];}"
utility_txt = "úžitok = 20 - P"
min\_own = 0max_{\text{own}} own = 1
owns = 0[Type3]
buy = 1\text{sell} = 0utility = "if ([quantity_bought1] == 0) {[profit] = 0;} else {[profit] = 20-[price_bought1];}"
utility_txt = "úžitok = 20 - P"
min_ own = 0
max_{var} = 1owns = 0[Type4]
\text{sell} = 1buv = 0utility = "if ([quantity_sold1] == 0) {[profit] = 0;} else {[profit] = [price_sold1]-10;}"<br>utility_txt = "úžitok = P - 10"
               "úžitok = P - 10"
min own = 0max_{var} = 1owns = 1[Type5]
\text{se}<sup>1</sup> = 1
buy = 0utility = "if ([quantity_sold1] == 0) {[profit] = 0;} else {[profit] = [price_sold1]-30;}"
utility_txt = "\tilde{u}\tilde{z}itok = P - 30"
min\_own = 0max_{var} = 1owns = 1[Type6]
sell = 1
buy = 0utility = "if ([quantity_sold1] == 0) {[profit] = 0;} else {[profit] = [price_sold1]-10;}"
utility_txt = "\tilde{u}zitok = P - 10"min_{\text{own}} = 0max_{var} = 1owns = 1##################################
# Daň z predaja, časť 2
##################################
[General]
title = "A Sales Tax"
sessions = 3
participant_max = 99
participant_min = 0
```

```
iii
```

```
participant types = 12\text{assign\_order} = 123456789ABCgoods = 1good_names = "jablká"
[Graphics]
graph = 1price_graph_max = 50
price_graph_min = 0
[Variables]
vars = "id,cursession,curround,name,ip,type,utility_txt,owns,min_own,max_own,ask,bid,buy,sell"
varnames = "#,Časť,Kolo,Meno,IP,Typ,Funkcia úžitku,Majetok,Min. majetok,Max. majetok,Ask,Bid,Môže
kupovať,Môže predávať"
# premenné nadobúdajúce viac hodnôt -- 1 - áno; 0 - nie
arr = "0,0,0,0,0,0,1,1,1,1,1,1,1,1"# účastníkom editovateľné premenné -- 0 - nikto; 1 - buyers; 2 - sellers; 9 - vsetci;
set = "0,0,0,0,0,0,0,0,0,0,0,2,1,0,0"# booleovské premenné -- 1 - áno; 0 - nie
boo = "0,0,0,0,0,0,0,0,0,0,0,0,1,1"[Type1]
\text{se}<sup>11</sup> = 1
buy = 0\text{sell\_tax} = 15utility = "if ([quantity_sold1] == 0) {[profit] = 0;} else {[profit] =
[price_sold1]-18-[sell_tax1];}"
utility_txt = "úžitok = P - 18 - 15 (daň)"
min\_own = 0max_{var} = 1owns = 1[Type2]
buy = 1\text{sell} = 0utility = "if ([quantity_bought1] == 0) {[profit] = 0;} else {[profit] = 35-[price_bought1];}"
utility_txt = "úžitok = 35 - P"
min\_own = 0max_{own = 1}
owns = 0
[Type3]
sell = 1buy = 0sell\_tax = 15utility = "if ([quantity_sold1] == 0) {[profit] = 0;} else {[profit] =
[price\_solid1]-23-[sell\_tax1];utility_txt = "\tilde{u}\tilde{z}itok = P - 23 - 15 (daň)"
min\_own = 0max_{var} = 1owns = 1[Type4]
buy = 1\text{seil} = 0utility = "if ([quantity_bought1] == 0) {[profit] = 0;} else {[profit] = 30-[price_bought1];}"
utility_txt = "úžitok = 30 - P"
min\_own = 0max_{var} = 1owns = 0[Type5]
\text{se}<sup>11</sup> = 1
buy = 0\text{sell\_tax} = 15
```

```
utility = "if ([quantity sold1] == 0) {[profit] = 0;} else {[profit] =
[price_sold1]-13-[sell_tax1];}"
utility_txt = "úžitok = P - 13 - 15 (daň)"
min_ own = 0
max_{-}own = 1owns = 1[Type6]
buy = 1\text{se}ll = 0
utility = "if ([quantity_bought1] == 0) {[profit] = 0;} else {[profit] = 25-[price_bought1];}"
utility_txt = "úžitok = 25 - P"
min\_own = 0max_{var} = 1owns = 0[Type7]
buy = 1\text{se}11 = 0utility = "if ([quantity_bought1] == 0) {[profit] = 0;} else {[profit] = 45-[price_bought1];}"
utility_txt = "úžitok = 45 - P"
min_own = 0max_{var} = 1owns = 0
[Type8]
buy = 1\text{se}11 = 0utility = "if ([quantity_bought1] == 0) {[profit] = 0;} else {[profit] = 40-[price_bought1];}"
utility_txt = "úžitok = 40 - P"
min own = 0max_{-}own = 1owns = 0[Type9]
sell = 1buy = 0sell\_tax = 15utility = "if ([quantity_sold1] == 0) {[profit] = 0;} else {[profit] =
[price_sold1]-28-[sell_tax1];}"
utility_txt = "úžitok = P - 28 - 15 (daň)"
min\_own = 0max_{var} = 1owns = 1[Type10]
\text{se}<sup>11</sup> = 1
buy = 0\text{sell\_tax} = 15
utility = "if ([quantity_sold1] == 0) {[profit] = 0;} else {[profit] =
[price_sold1]-3-[sell_tax1];}"
utility_txt = "úžitok = P - 3 - 15 (daň)"
min\_own = 0max_{var} = 1owns = 1[Type11]
sell = 1buy = 0\text{sell\_tax} = 15
utility = "if ([quantity_sold1] == 0) {[profit] = 0;} else {[profit] =
[price\_solid1]-8-[sell\_tax1];utility_txt = "úžitok = P - 8 - 15 (daň)"
min\_own = 0max_{var} = 1
```

```
owns = 1[Type12]
buy = 1sell = 0utility = "if ([quantity_bought1] == 0) {[profit] = 0;} else {[profit] = 20-[price_bought1];}"
utility_txt = "úžitok = 20 - P''min\_own = 0max_own = 1owns = 0##################################
# Prohibícia, časť 2
##################################
[General]
title = "The Drug Market"
sessions = 3
participant_max = 99
participant_min = 0
participant_types = 4
\overline{\text{assign-order}} = 1234goods = 1good_names = "drogy"
[Graphics]
graph = 1price_graph_max = 50
price_graph_min = 0
[Variables]
vars = "id,cursession,curround,name,ip,type,utility_txt,owns,min_own,max_own,ask,bid,buy,sell"
varnames = "#,Časť,Kolo,Meno,IP,Typ,Funkcia úžitku,Majetok,Min. majetok,Max. majetok,Ask,Bid,Môže
kupovať,Môže predávať"
# premenné nadobúdajúce viac hodnôt -- 1 - áno; 0 - nie
arr = "0,0,0,0,0,0,0,1,1,1,1,1,1,1,1"# účastníkom editovateľné premenné -- 0 - nikto; 1 - buyers; 2 - sellers; 9 - vsetci;
set = "0,0,0,9,0,0,0,0,0,0,2,1,0,0"# booleovské premenné -- 1 - áno; 0 - nie
boo = "0,0,0,0,0,0,0,0,0,0,0,0,1,1"[Trades]
# pravdepodobnosť konfiškácie
confiscate_prob = 0.5
confiscate_seller_fine = 5
# činnosť so skonfiškovaným tovarom -- 0 - zhabanie, pokuta predávajúcemu; 1 - predaj pôv.
záujemcovi)
confiscate_actn = 0
[Type1]
sell = 1buy = 0utility = "if ([quantity_sold1] == 0) {[profit] = 0;} else {[profit] =
[quantity_sold1]*[price_sold1]-[quantity_sold1]*10;}"
utility_txt = "úžitok = Q*(P-10) -- ak je tovar zhabaný, platí sa miesto ceny pokuta 5"
min\_own = 0max_{var} = 2owns = 2[Type2]
self = 1buy = 0utility = "if ([quantity_sold1] == 0) {[profit] = 0;} else {[profit] =
[quantity_sold1]*[price_sold1]-[quantity_sold1]*10;}"
utility_txt = "úžitok = Q*(P-10) -- ak je tovar zhabaný, platí sa miesto ceny pokuta 5"
```

```
min own = 0max_{var} = 2owns = 2[Type3]
sell = 0buy = 1utility = "if ([quantity_bought1] == 0) {[profit] = -20;} else {[profit] = 30-[price_bought1];}"
utility_txt = \overline{\text{užitok}} = 30 - P (ak kúpite), inak -20"
min\_own = 0max_{var} = 1owns = 0[Type4]
buy = 1\text{seil} = 0utility = "if ([quantity bought1] == 0) {[profit] = 0;} else {[profit] = 15-[price bought1];}"
utility_txt = "úžitok = 15 (ak kúpite), inak 0"
min_own = 0max_{var} = 1owns = 0##################################
# Externality, časť 3
##################################
[General]
title = "Externalities Experiment"
sessions = 3
participant_max = 99
participant_min = 0
participant_types = 12
\frac{1}{2}assign_order = 123456789ABC
goods = 2good_names = "záhr. ozdoby,povolenia"
[Trades]
good_required_to_sell = 2,0
price_restriction_min = 0,0
price_restriction_max = 99,99
[Graphics]
graph = 0[Variables]
vars = "id,cursession,curround,name,ip,type,utility_txt,owns,min_own,max_own,ask,bid,buy,sell"
varnames = "#,Časť,Kolo,Meno,IP,Typ,Funkcia úžitku,Majetok,Min. majetok,Max. majetok,Ask,Bid,Môže
kupovať,Môže predávať"
# premenné nadobúdajúce viac hodnôt -- 1 - áno; 0 - nie
arr = "0,0,0,0,0,0,0,0,1,1,1,1,1,1,1"# účastníkom editovateľné premenné -- 0 - nikto; 1 - buyers; 2 - sellers; 9 - vsetci;
set = "0,0,0,0,0,0,0,0,0,0,0,0,0,2;2,1;1,0;0,0;0"# booleovské premenné -- 1 - áno; 0 - nie
boo = "0,0,0,0,0,0,0,0;0,0;0,0;0,0;0,0;0,1;1,1;1"
[Type2]
buy = 0,1\text{se}11 = 1,1min\_own = 0,0max_own = 1,99owns = 1.0utility = "if ([quantity_sold1] == 0) {[profit] =
-[num_trades1]*20/[participants]-[price_bought2]*[quantity_bought2]+[price_sold2]*[quantity_sold2];}
else {[profit] =
[price_sold1]-23-[num_trades1]*20/[participants]-[price_bought2]*[quantity_bought2]+[price_sold2]*[q
```

```
uantity_sold2];}"
utility_txt = "úžitok: ak nepredáte ozdobu, zisk je záporný, rovný znečisteniu (20/počet
účastníkov), inak zisk = P - 23"
[Type3]
buy = 0,1se11 = 1.1min\_own = 0,0max_own = 1,99owns = 1.0utility = "if ([quantity_sold1] == 0) {[profit] =
-[num_trades1]*20/[participants]-[price_bought2]*[quantity_bought2]+[price_sold2]*[quantity_sold2];}
else {[profit] =
[price_sold1]-18-[num_trades1]*20/[participants]-[price_bought2]*[quantity_bought2]+[price_sold2]*[q
uantity_sold2]; }"
utility_txt = "úžitok: ak nepredáte ozdobu, zisk je záporný, rovný znečisteniu (20/počet
účastníkov), inak zisk = P - 18"
[Type1]
buy = 1,1sell = 0,1min\_own = 0,0max_{\text{own}} own = 1,99
owns = 0,0utility = "if ([quantity_bought1] == 0) {[profit] =
-[num_trades1]*20/[participants]-[price_bought2]*[quantity_bought2]+[price_sold2]*[quantity_sold2];}
else {[profit] =
35-[price_bought1]-[num_trades1]*20/[participants]-[price_bought2]*[quantity_bought2]+[price_sold2]*
[quantity_sold2];}"
utility_txt = "úžitok: ak nekúpite ozdobu, zisk je záporný, rovný znečisteniu (20/počet účastníkov),
inak zisk = 35 - P"
[Type5]
buy = 1,1\text{sell} = 0,1min_{\text{own}} = 0,0max_{var} = 1,99owns = 0.1utility = "if ([quantity_bought1] == 0) {[profit] =
-[num_trades1]*20/[participants]-[price_bought2]*[quantity_bought2]+[price_sold2]*[quantity_sold2];}
else {[profit] =
25-[price_bought1]-[num_trades1]*20/[participants]-[price_bought2]*[quantity_bought2]+[price_sold2]*
[quantity_sold2];}"
utility_txt = "úžitok: ak nekúpite ozdobu, zisk je záporný, rovný znečisteniu (20/počet účastníkov),
inak zisk = 25 - P"
[Type6]
buy = 1,1\text{se11} = 0,1min_{\text{own}} = 0,0max_own = 1,99owns = 0,0utility = "if ([quantity_bought1] == 0) {[profit] =
-[num_trades1]*20/[participants]-[price_bought2]*[quantity_bought2]+[price_sold2]*[quantity_sold2];}
else {[profit] =
30-[price_bought1]-[num_trades1]*20/[participants]-[price_bought2]*[quantity_bought2]+[price_sold2]*
[quantity_sold2];}"
utility_txt = "úžitok: ak nekúpite ozdobu, zisk je záporný, rovný znečisteniu (20/počet účastníkov),
inak zisk = 30 - P"
[Type4]
buy = 0,1\text{sell} = 1,1min\_own = 0,0max_own = 1,99
```

```
owns = 1.0utility = "if ([quantity_sold1] == 0) {[profit] =
-[num_trades1]*20/[participants]-[price_bought2]*[quantity_bought2]+[price_sold2]*[quantity_sold2];}
else \{[profit] =[price_sold1]-13-[num_trades1]*20/[participants]-[price_bought2]*[quantity_bought2]+[price_sold2]*[q
uantity_sold2];}"
utility_txt = "úžitok: ak nepredáte ozdobu, zisk je záporný, rovný znečisteniu (20/počet
účastníkov), inak zisk = P - 13"
[Type8]
buy = 0,1sell = 1,1min\_own = 0,0max own = 1.99owns = 1.1utility = "if ([quantity_sold1] == 0) {[profit]} =
-[num_trades1]*20/[participants]-[price_bought2]*[quantity_bought2]+[price_sold2]*[quantity_sold2];}
else {[profit] =
[price_sold1]-28-[num_trades1]*20/[participants]-[price_bought2]*[quantity_bought2]+[price_sold2]*[q
uantity_sold2];}"
utility_txt = "úžitok: ak nepredáte ozdobu, zisk je záporný, rovný znečisteniu (20/počet
účastníkov), inak zisk = P - 28"
[Type7]
buy = 1,1\text{sell} = 0,1min\_own = 0,0max_{var} = 1,99owns = 0.0utility = "if ([quantity_bought1] == 0) {[profit] =
-[num_trades1]*20/[participants]-[price_bought2]*[quantity_bought2]+[price_sold2]*[quantity_sold2];}
else {[profit] =
40-[price_bought1]-[num_trades1]*20/[participants]-[price_bought2]*[quantity_bought2]+[price_sold2]*
[quantity_sold2];}"
utility_txt = "úžitok: ak nekúpite ozdobu, zisk je záporný, rovný znečisteniu (20/počet účastníkov),
inak zisk = 40 - P"
[Type9]
buy = 1.1sell = 0,1min\_own = 0,0maxown = 1.99owns = 0,0utility = "if ([quantity_bought1] == 0) {[profit] =
-[num_trades1]*20/[participants]-[price_bought2]*[quantity_bought2]+[price_sold2]*[quantity_sold2];}
else \{[profit] =40-[price_bought1]-[num_trades1]*20/[participants]-[price_bought2]*[quantity_bought2]+[price_sold2]*
[quantity_sold2];}"
utility_txt = "úžitok: ak nekúpite ozdobu, zisk je záporný, rovný znečisteniu (20/počet účastníkov),
inak zisk = 40 - P"
[Type11]
buy = 1, 1\text{se}11 = 0.1min\_own = 0,0max_own = 1,99owns = 0.1utility = "if ([quantity_bought1] == 0) {[profit] =
-[num_trades1]*20/[participants]-[price_bought2]*[quantity_bought2]+[price_sold2]*[quantity_sold2];}
else {[profit] =
20-[price_bought1]-[num_trades1]*20/[participants]-[price_bought2]*[quantity_bought2]+[price_sold2]*
[quantity_sold2];}"
utility_txt = "úžitok: ak nekúpite ozdobu, zisk je záporný, rovný znečisteniu (20/počet účastníkov),
inak zisk = 20 - P"
```

```
[Type12]
buy = 0,1\text{se}11 = 1,1min\_own = 0,0max_own = 1,99
owns = 1,0utility = "if ([quantity_sold1] == 0) {[profit] =
-[num_trades1]*20/[participants]-[price_bought2]*[quantity_bought2]+[price_sold2]*[quantity_sold2];}
else {[profit] =
[price_sold1]-8-[num_trades1]*20/[participants]-[price_bought2]*[quantity_bought2]+[price_sold2]*[qu
antity_sold2];}"
utility_txt = "úžitok: ak nepredáte ozdobu, zisk je záporný, rovný znečisteniu (20/počet
účastníkov), inak zisk = P - 8"
[Type10]
buy = 0,1self = 1.1min\_own = 0,0max_own = 1,99owns = 1,0utility = "if ([quantity_sold1] == 0) {[profit] =
-[num_trades1]*20/[participants]-[price_bought2]*[quantity_bought2]+[price_sold2]*[quantity_sold2];}
else {[profit] =
[price_sold1]-13-[num_trades1]*20/[participants]-[price_bought2]*[quantity_bought2]+[price_sold2]*[q
uantity_sold2]; }"
utility_txt = "úžitok: ak nepredáte ozdobu, zisk je záporný, rovný znečisteniu (20/počet
účastníkov), inak zisk = P - 13"
[Type]
buy = 0,1\text{se}11 = 1.1min\_own = 0,0max_own = 1,99owns = 1,0utility = "if ([quantity_sold1] == 0) {[profit] =
-[num_trades1]*20/[participants]-[price_bought2]*[quantity_bought2]+[price_sold2]*[quantity_sold2];}
else {[profit] =
[price_sold1]-18-[num_trades1]*20/[participants]-[price_bought2]*[quantity_bought2]+[price_sold2]*[q
uantity_sold2]; }"
utility_txt = "úžitok: ak nepredáte ozdobu, zisk je záporný, rovný znečisteniu (20/počet
účastníkov), inak zisk = P - 18"
```